# Testtäckning

Men vad testar du egentligen?

Oscar Rydberg

90%

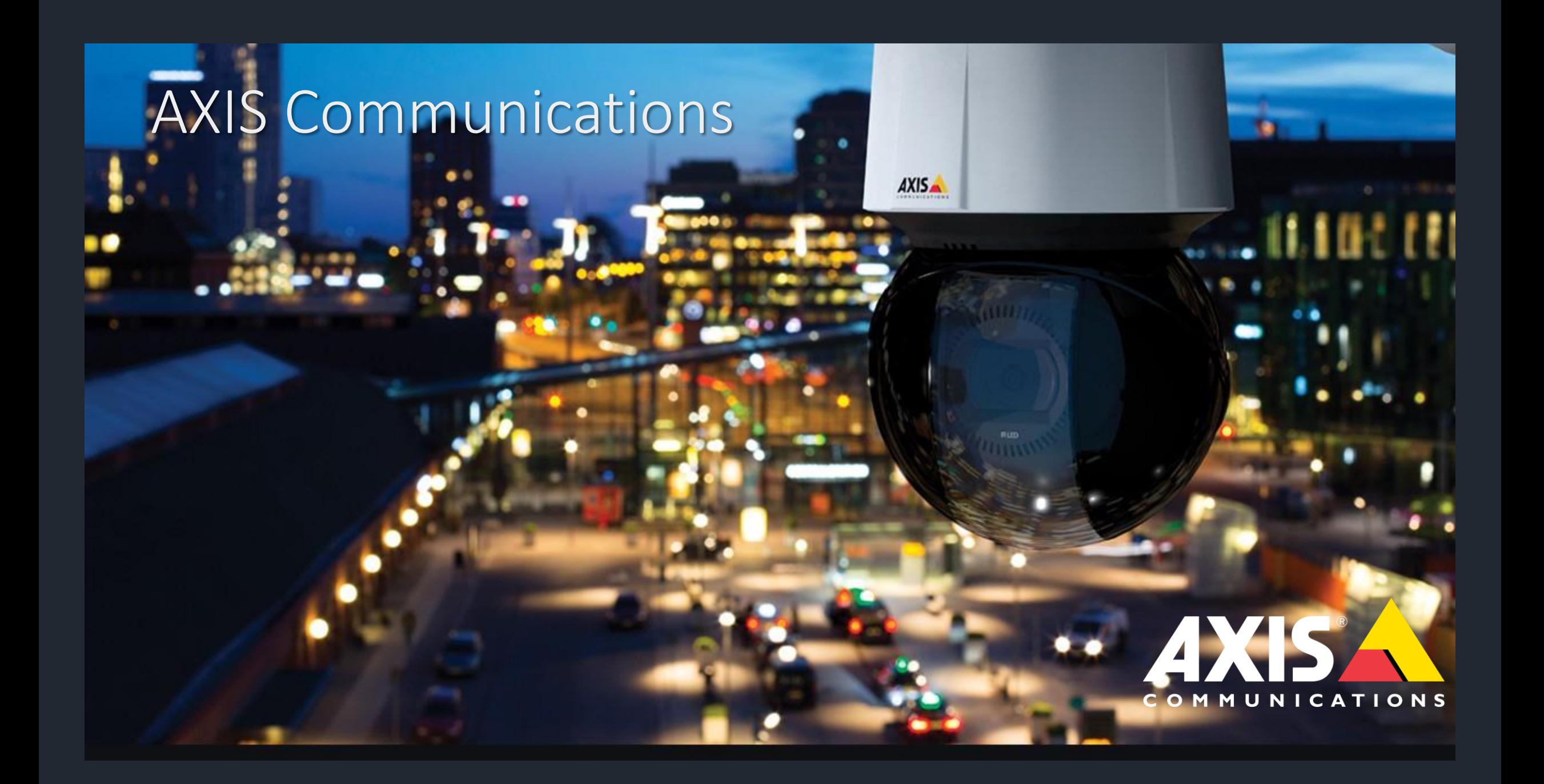

### Gör kvalitet till en succéfaktor

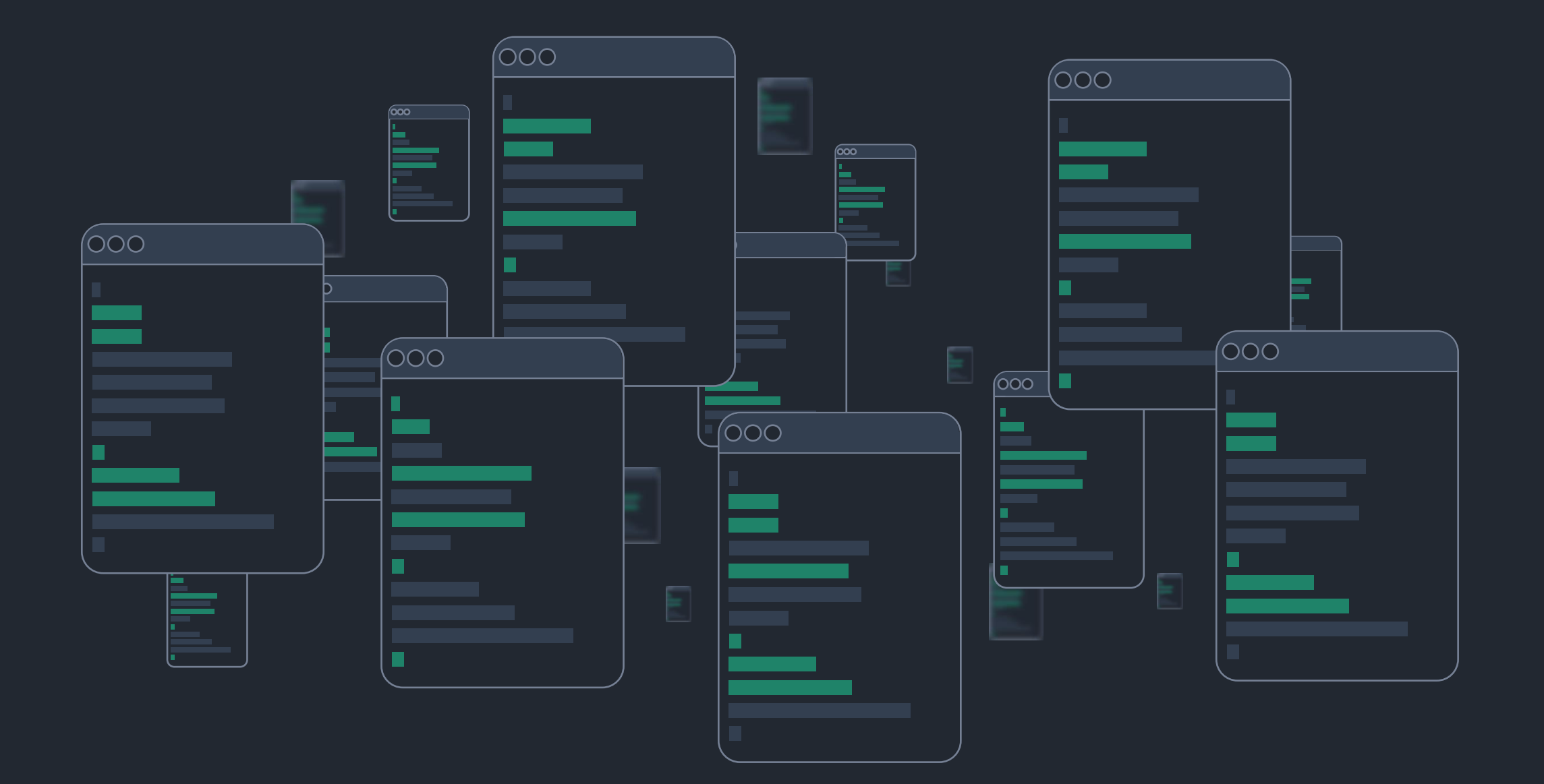

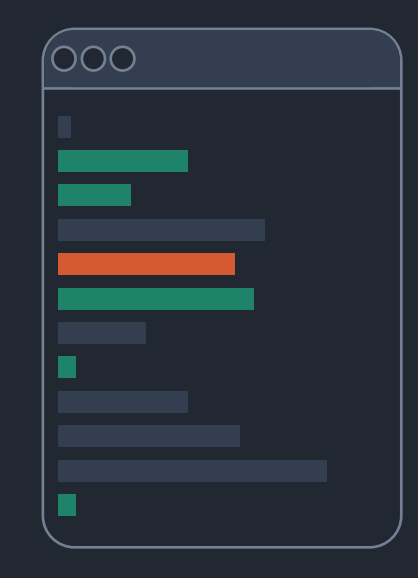

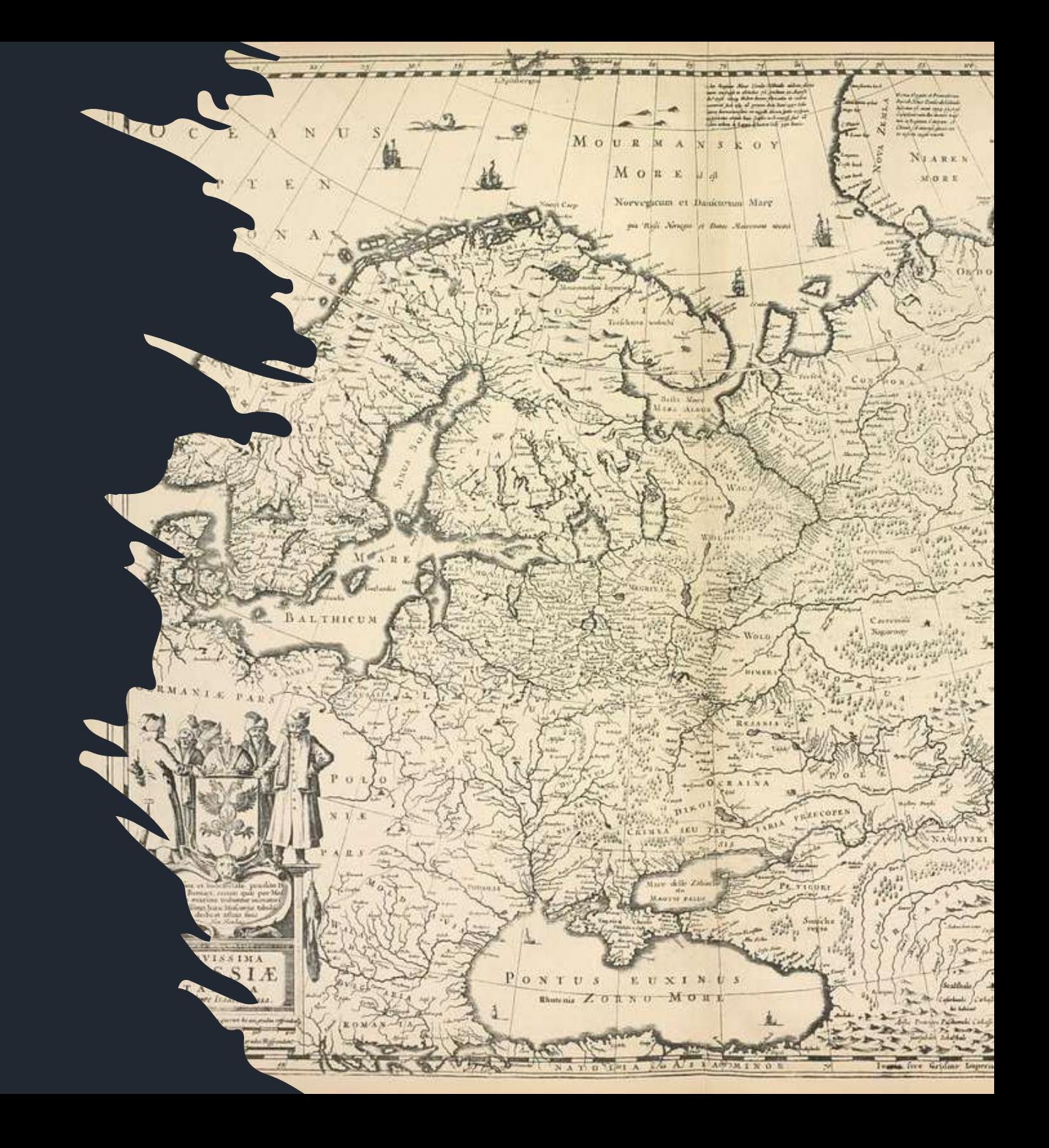

# Testtäckning

Men vad testar du egentligen?

90%

# Kravtäckning

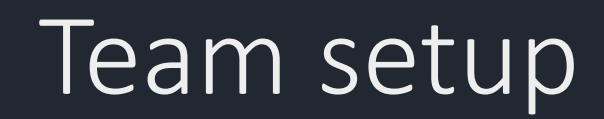

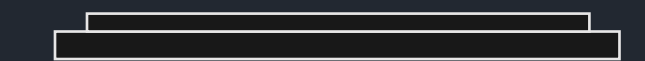

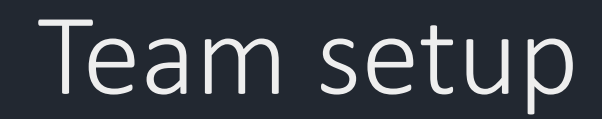

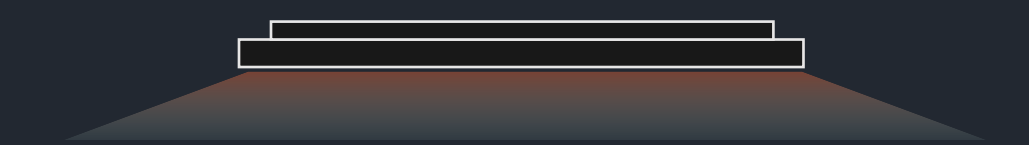

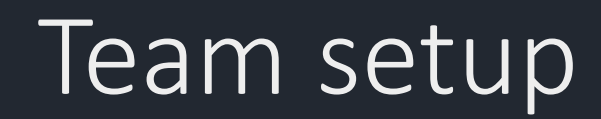

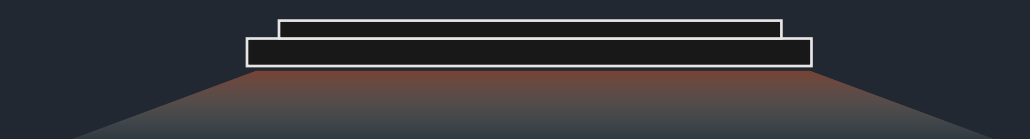

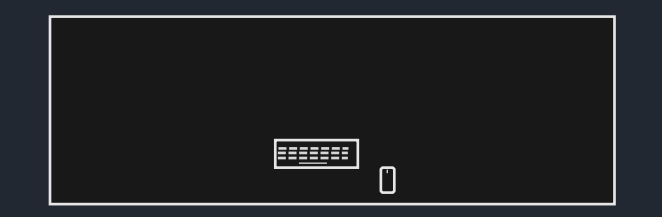

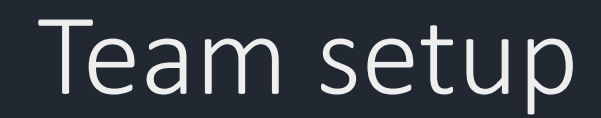

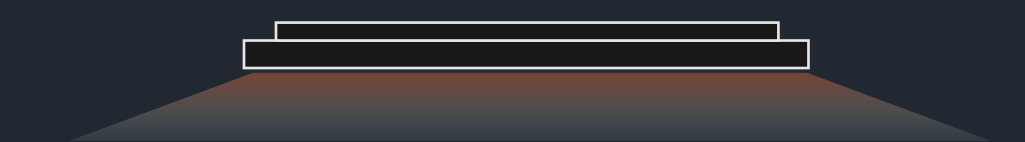

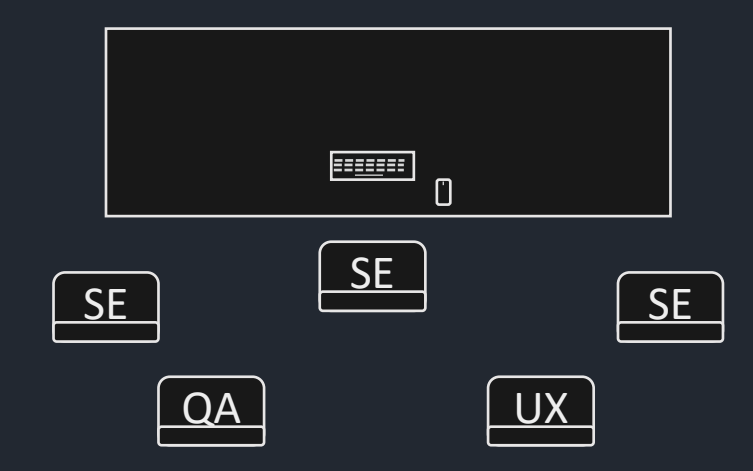

## Skapa testkarta

Automatiska tester

#### Funktionella krav

#### **•** Produkt

Icke funktionella krav

Manuella tester

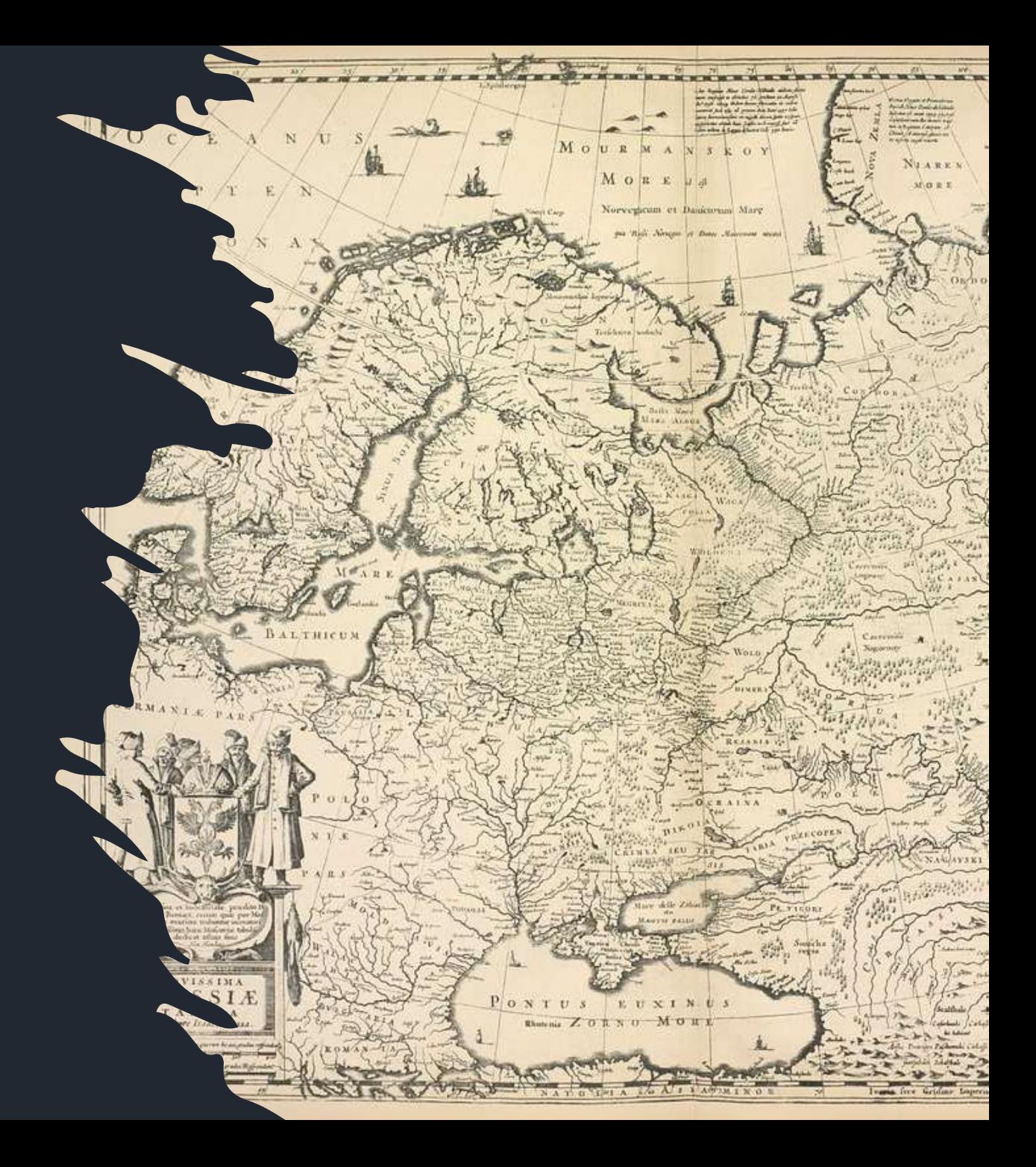

## Skapa dröm-testkarta

Automatiska tester

#### Funktionella krav

**•** Produkt

Icke funktionella krav

Manuella tester

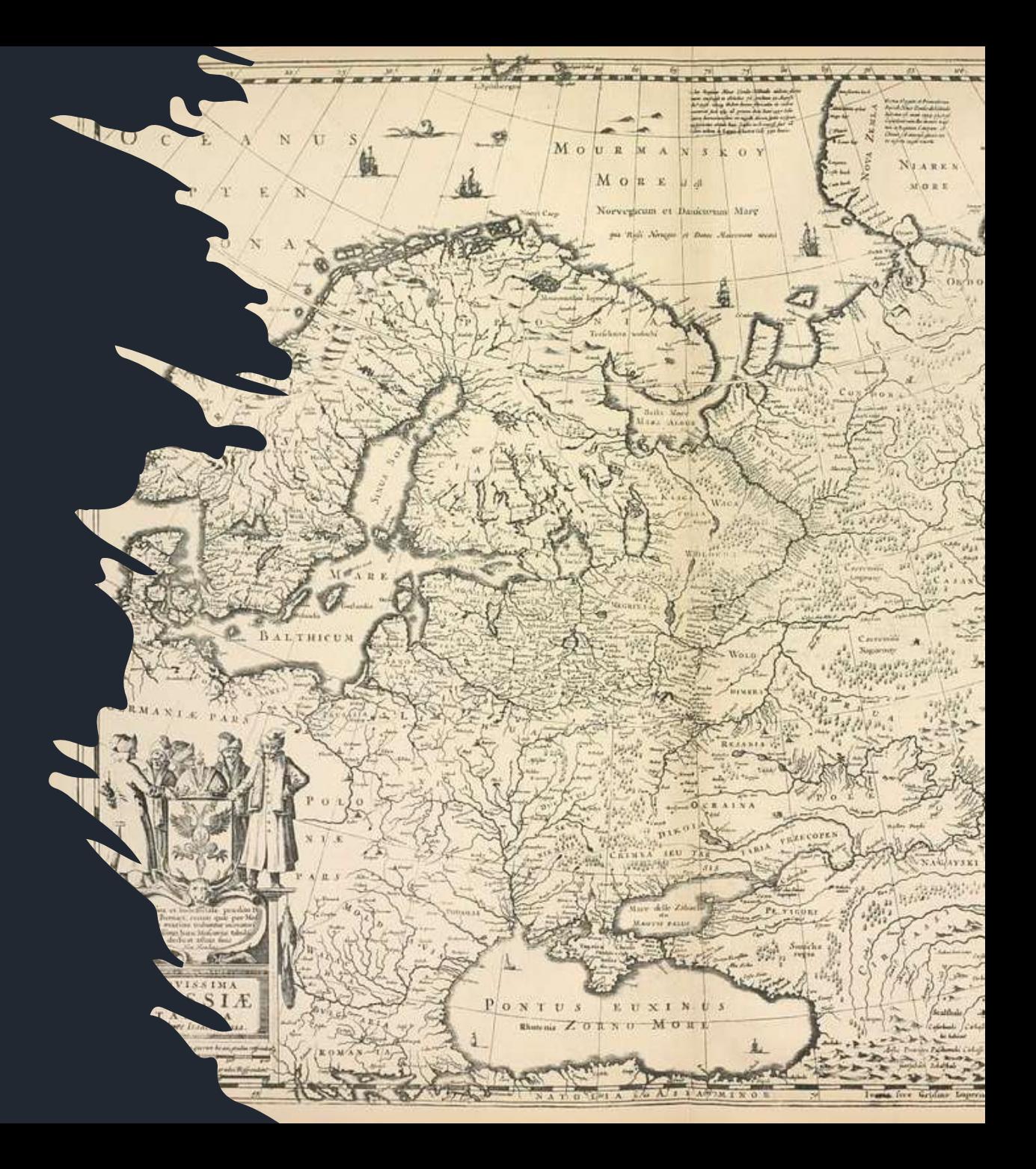

## Skapa dröm-testkarta

**•** Produkt

● Funktionella krav ● Icke funktionella krav

Manuella tester

Automatiska tester

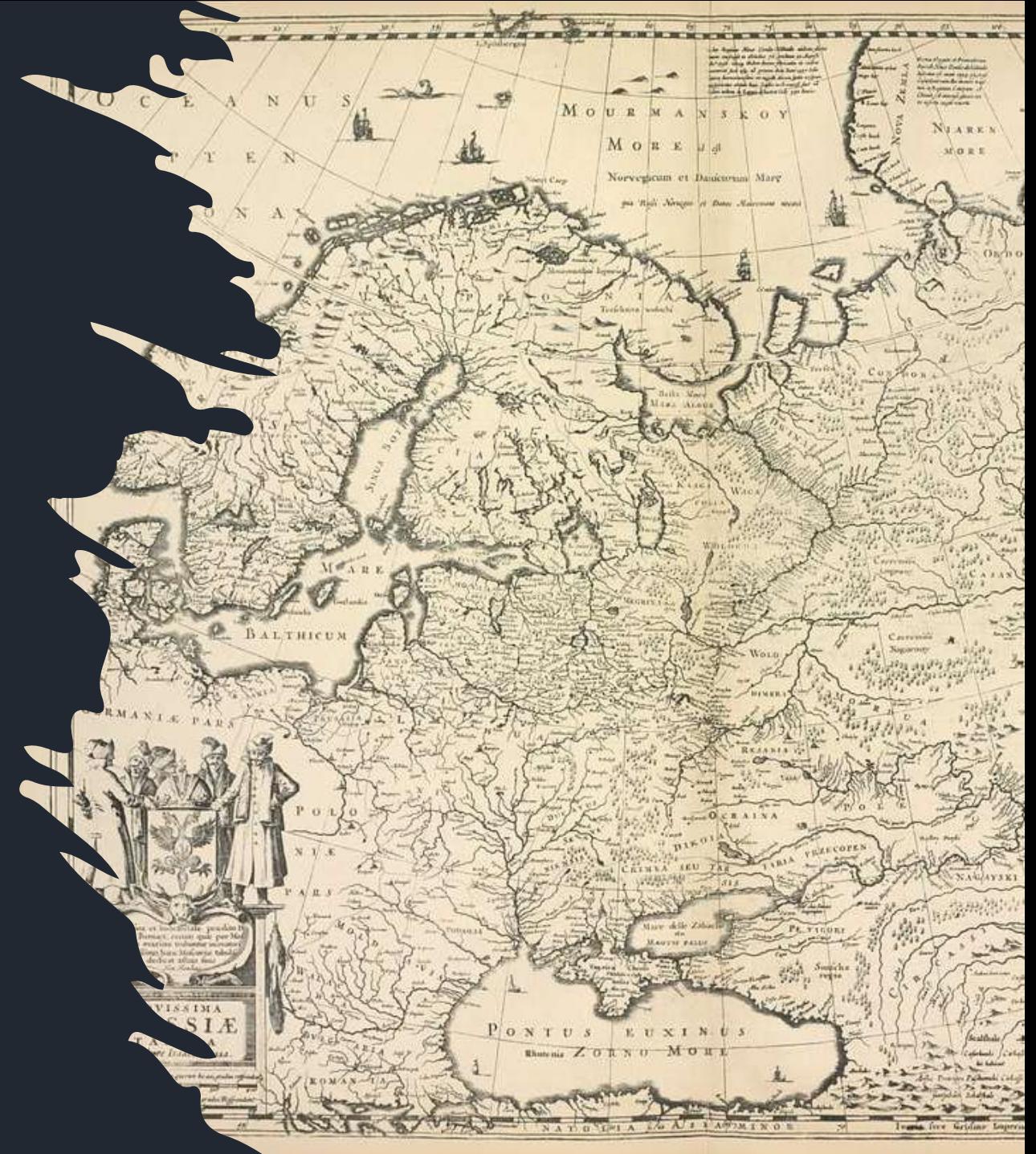

## Skapa dröm-testkarta

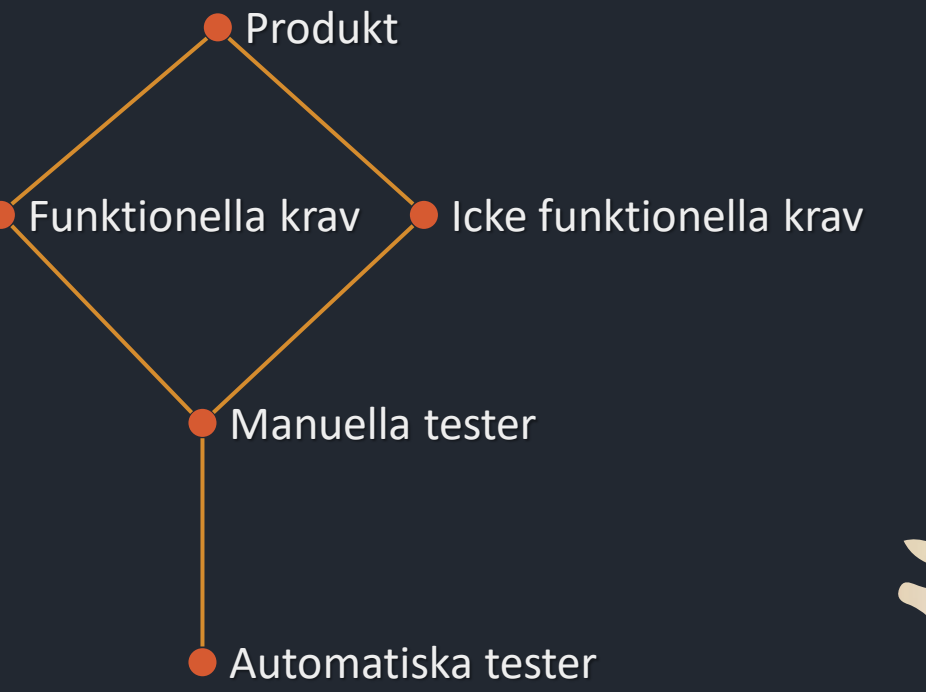

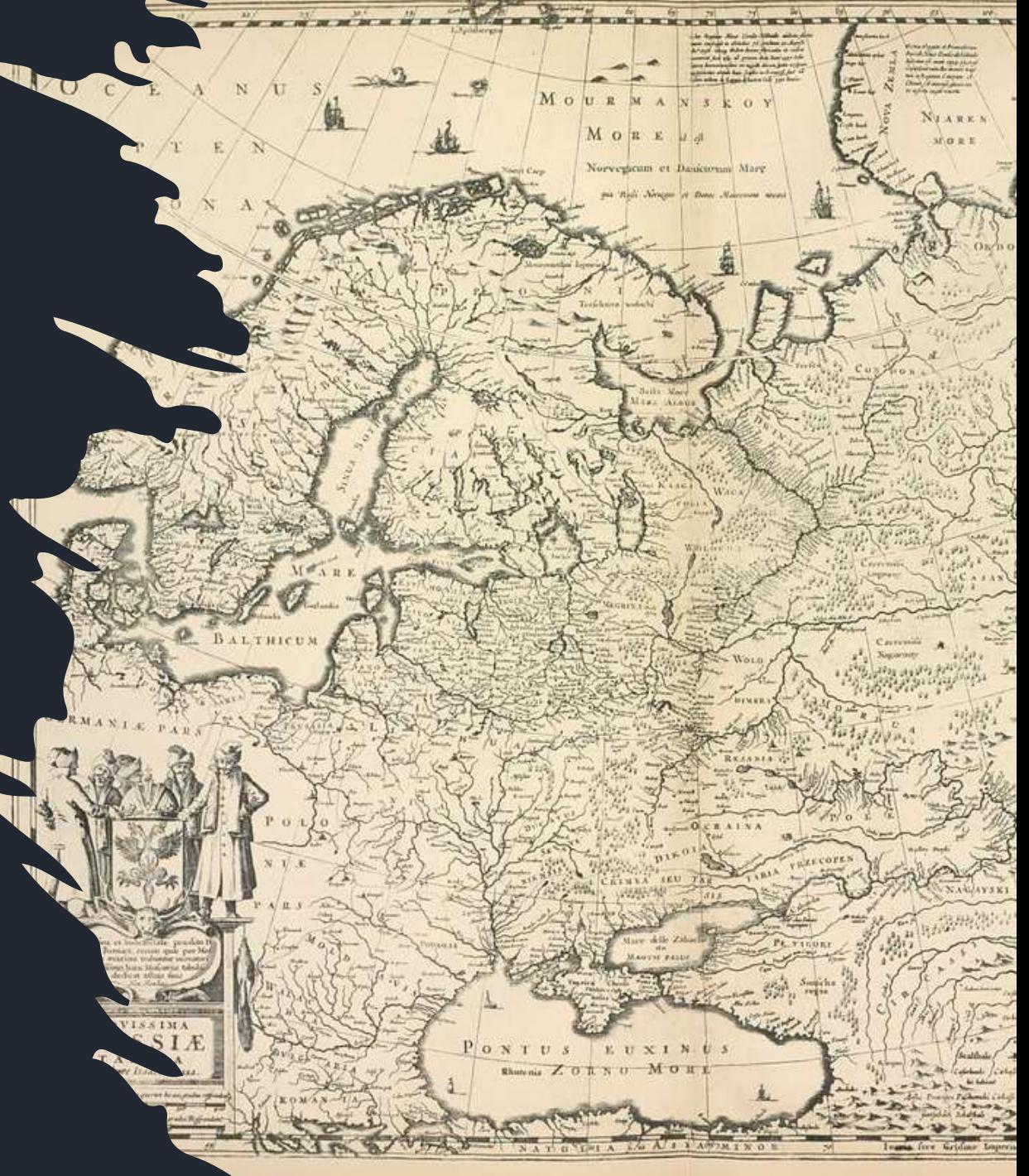

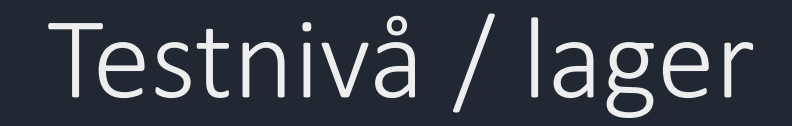

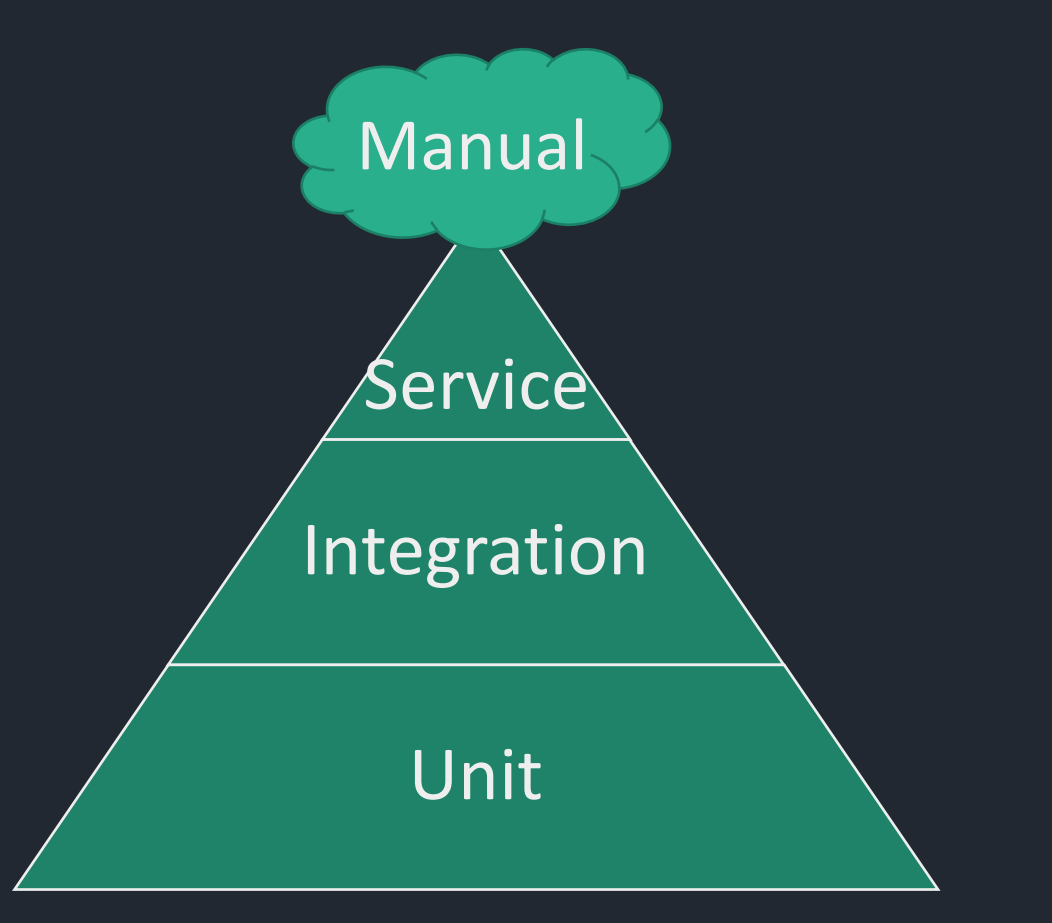

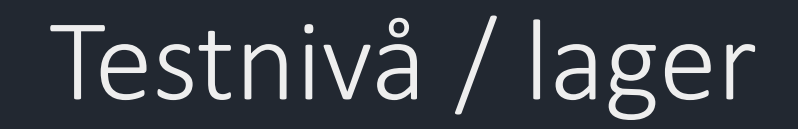

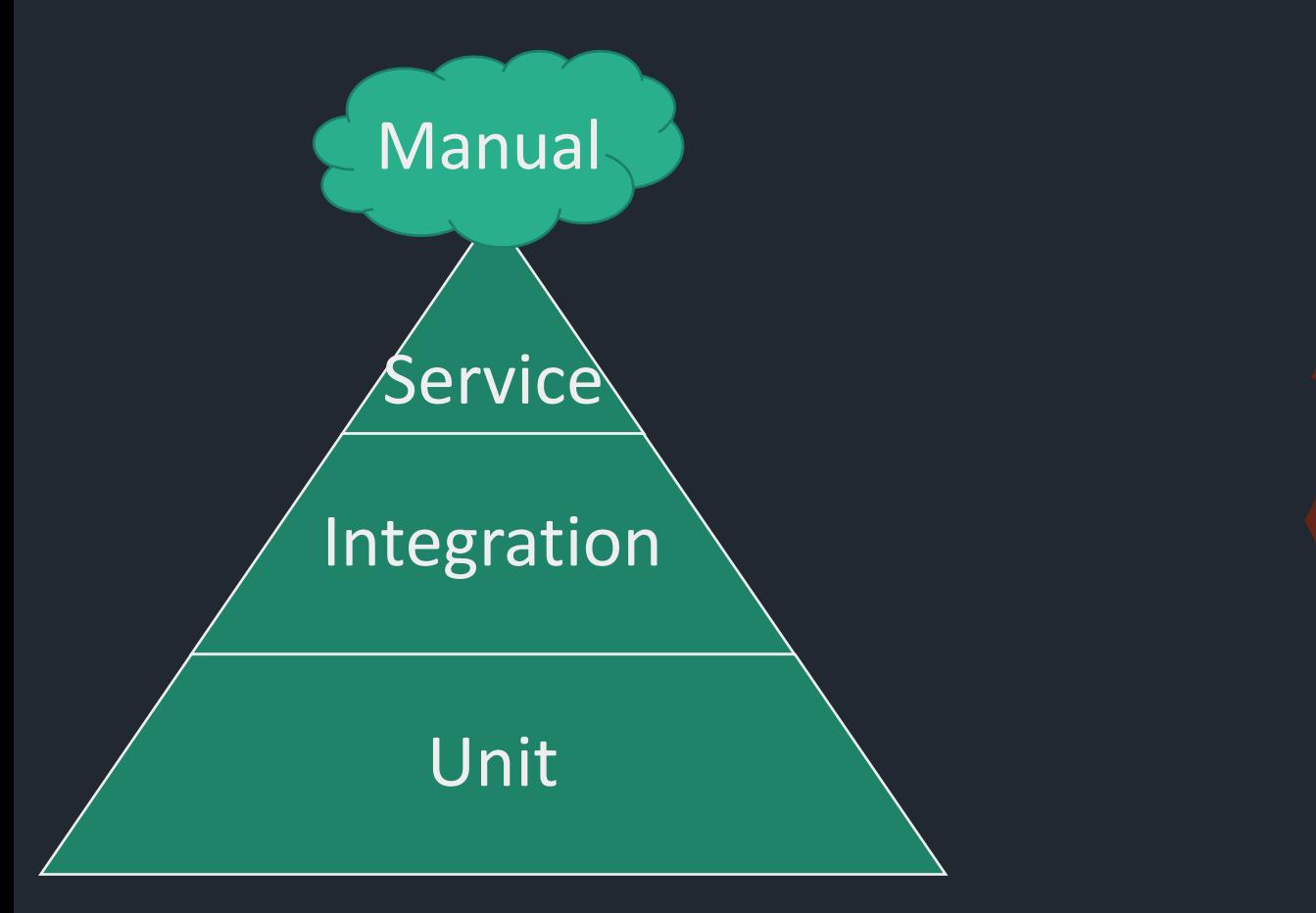

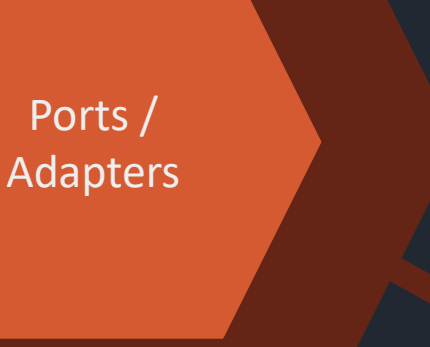

- Integrated Acceptance Test
- Integration Test
- Decopuled Acceptance Test
- Unit Test

• Testkarta:

#### • Testkarta: Handskriven på papper

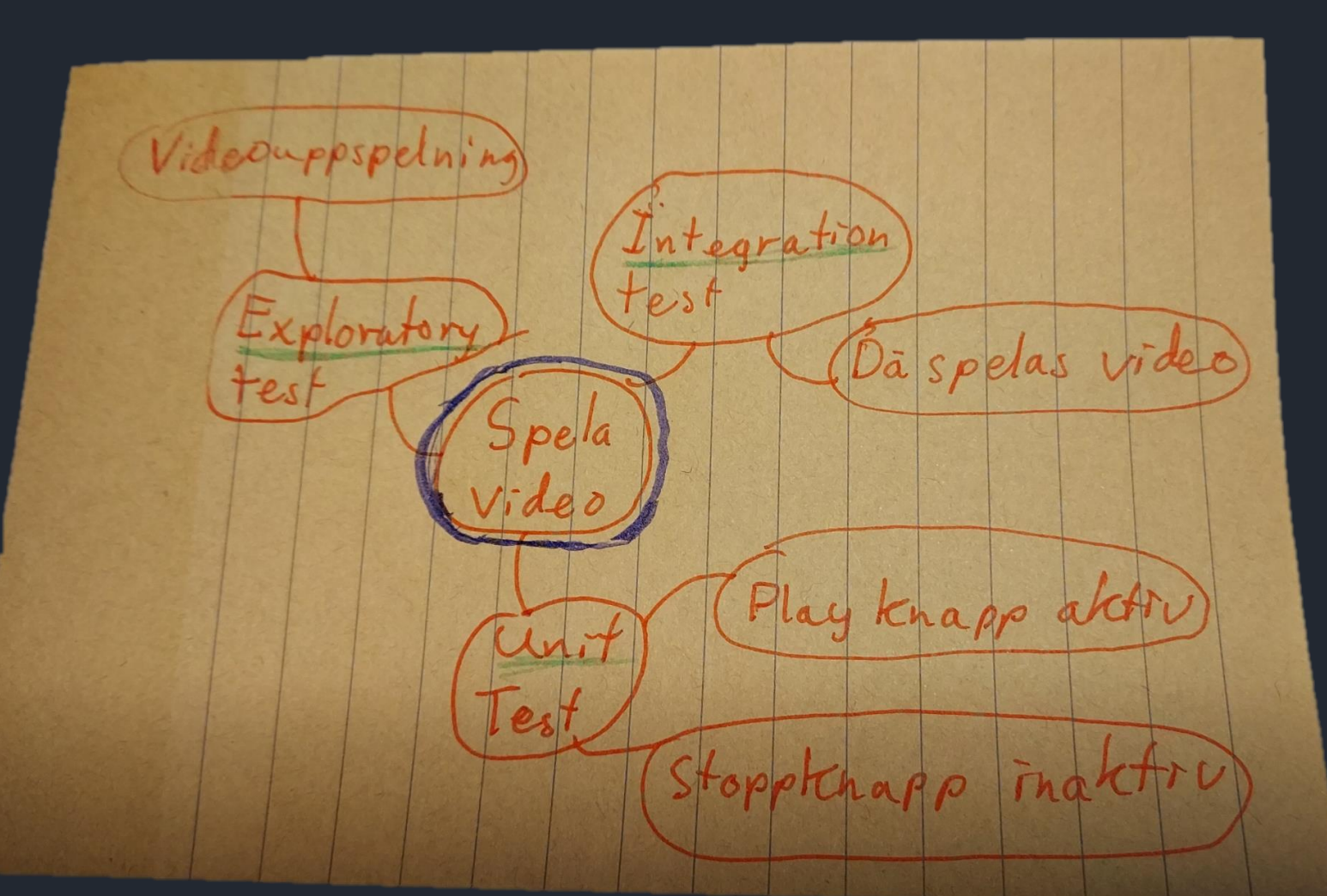

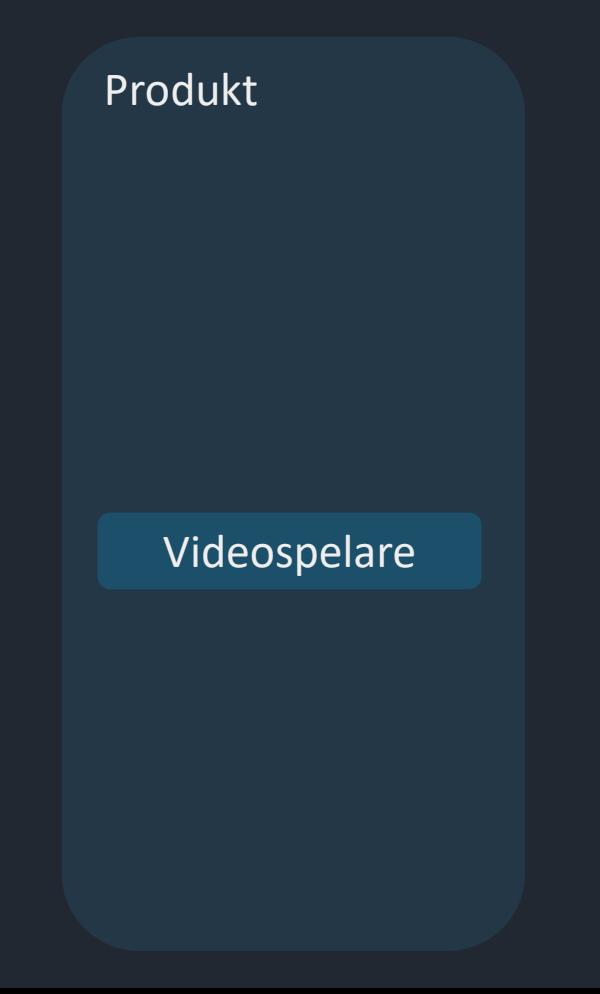

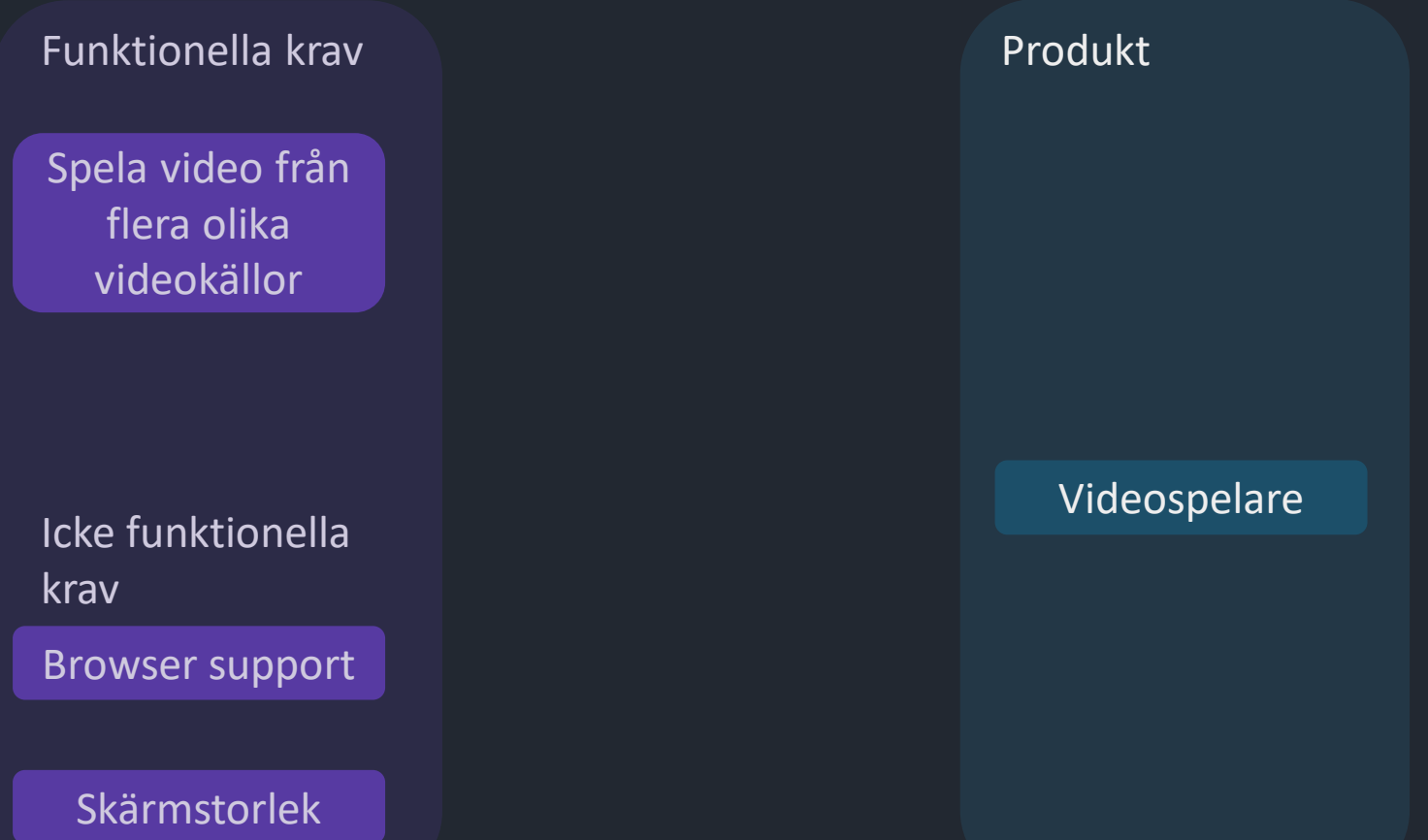

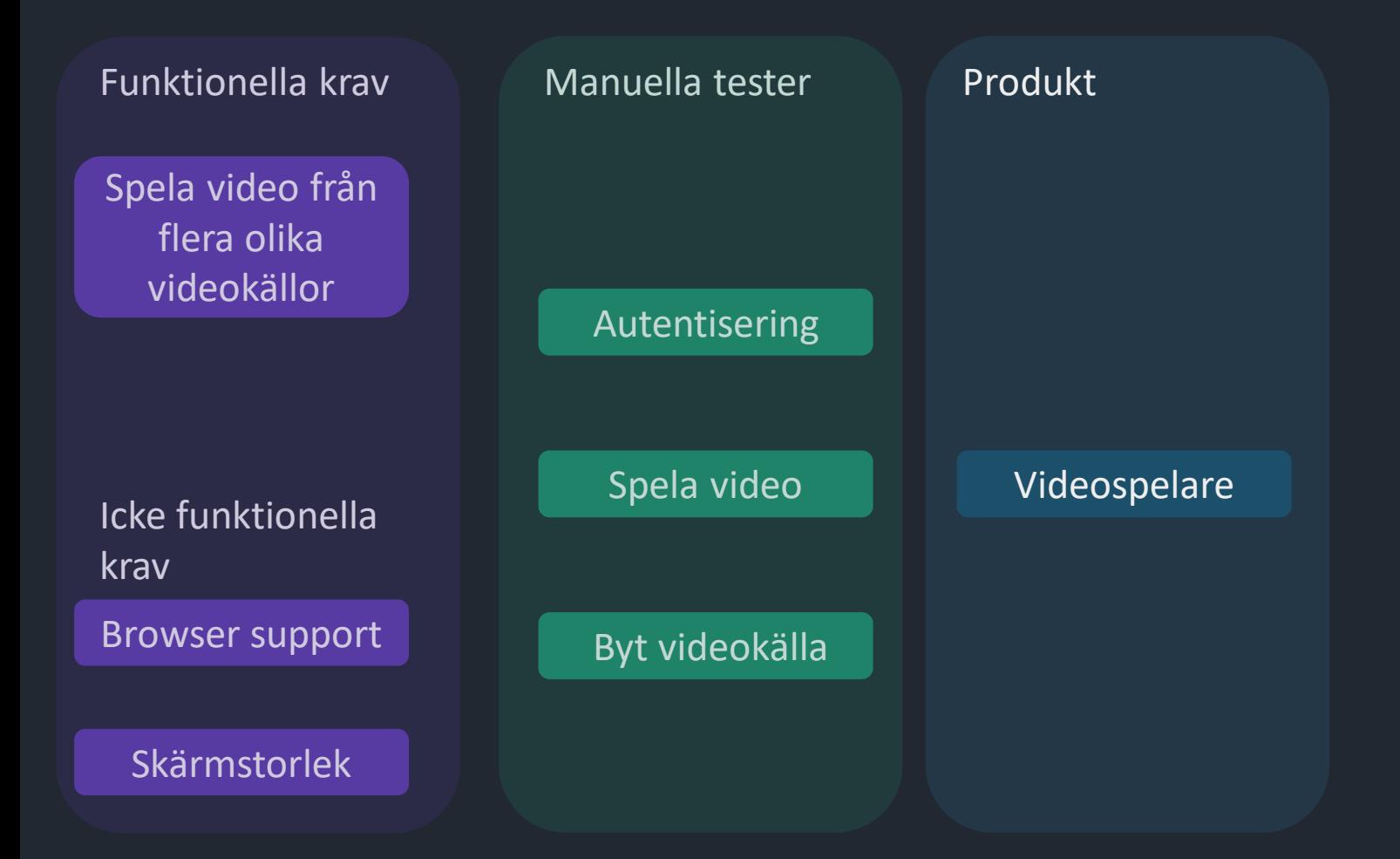

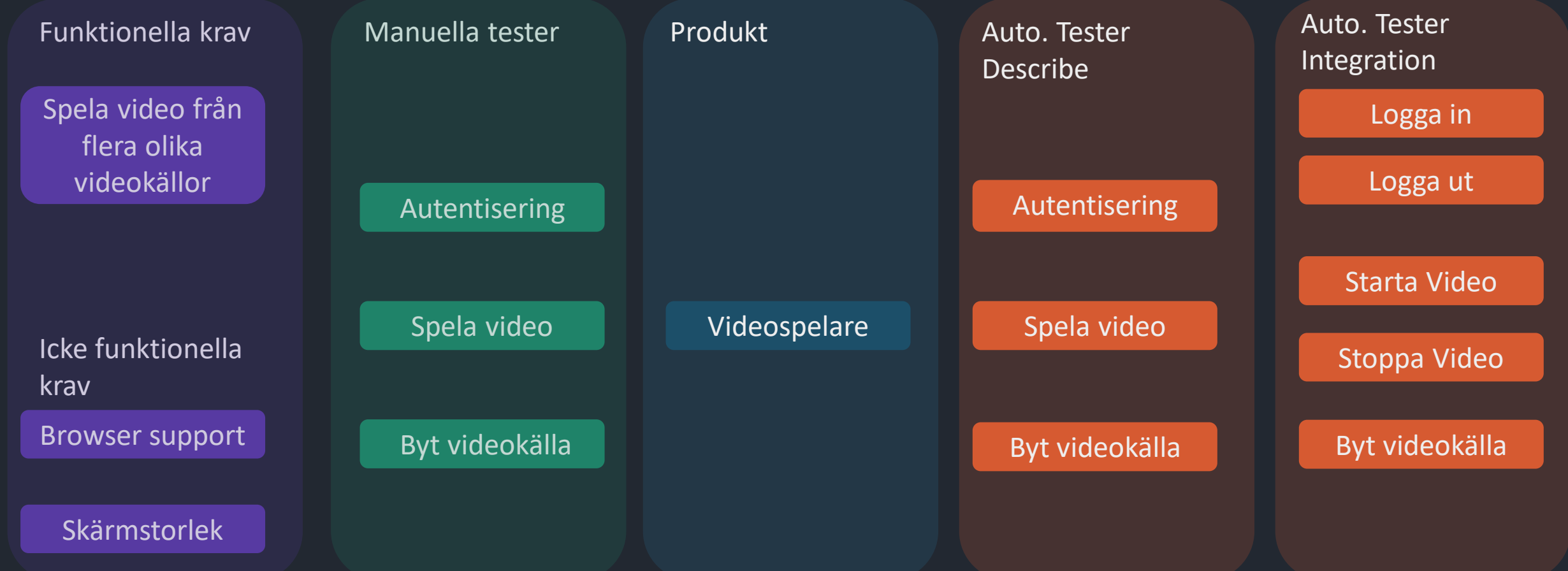

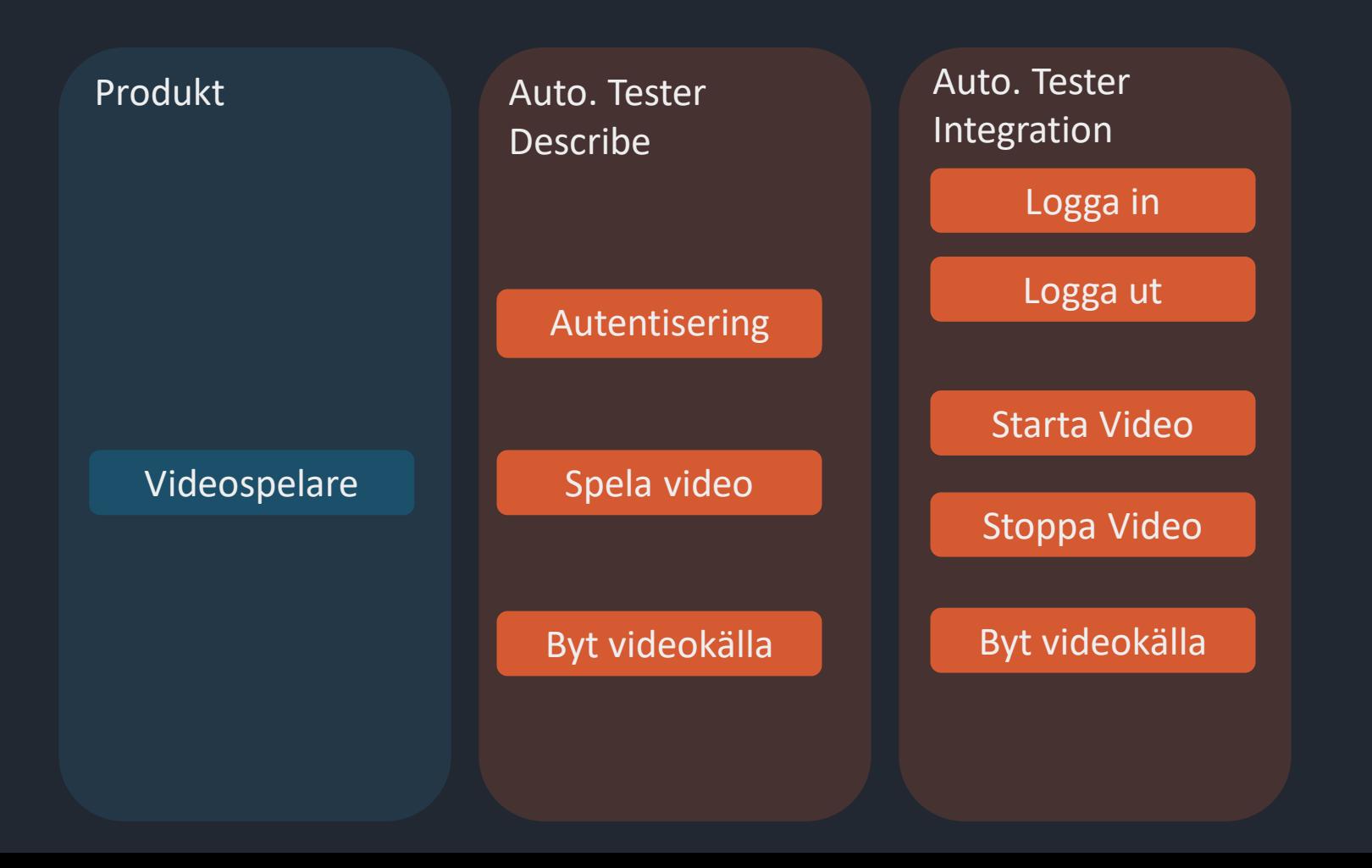

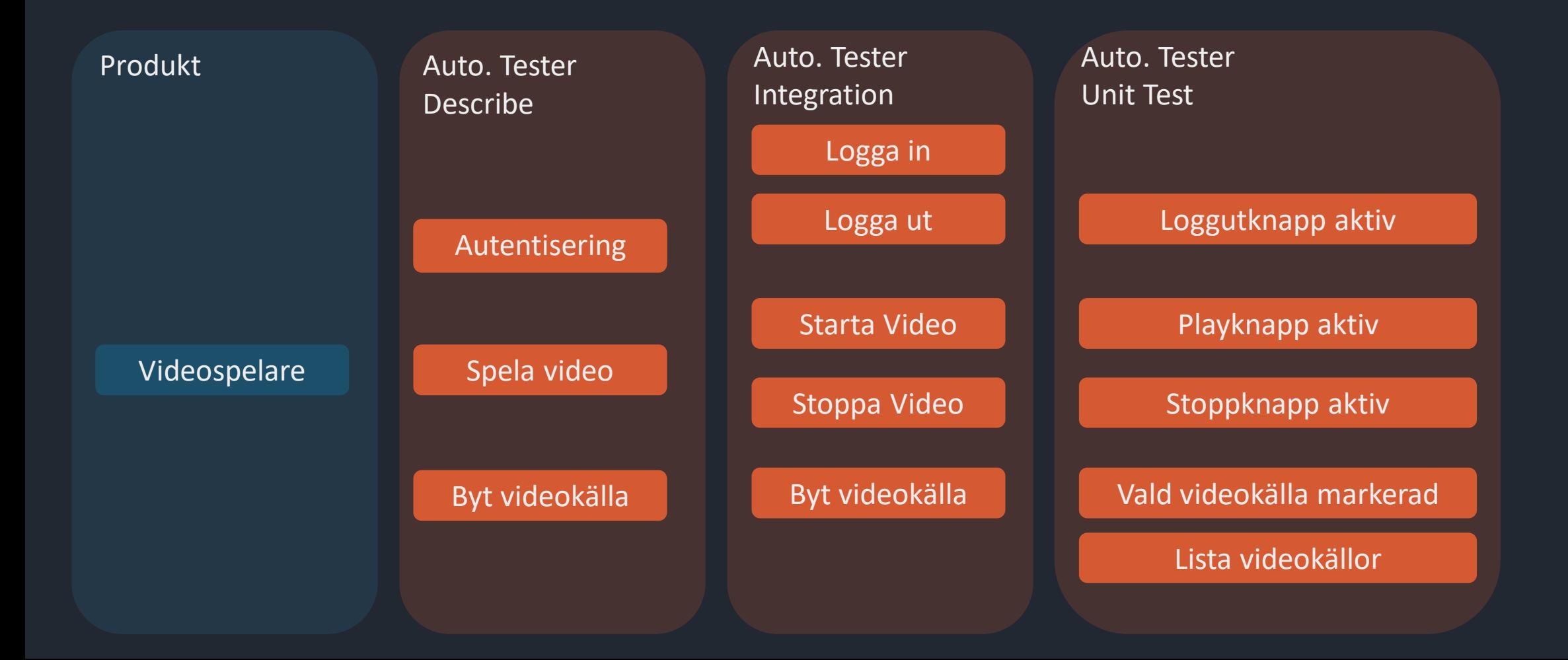

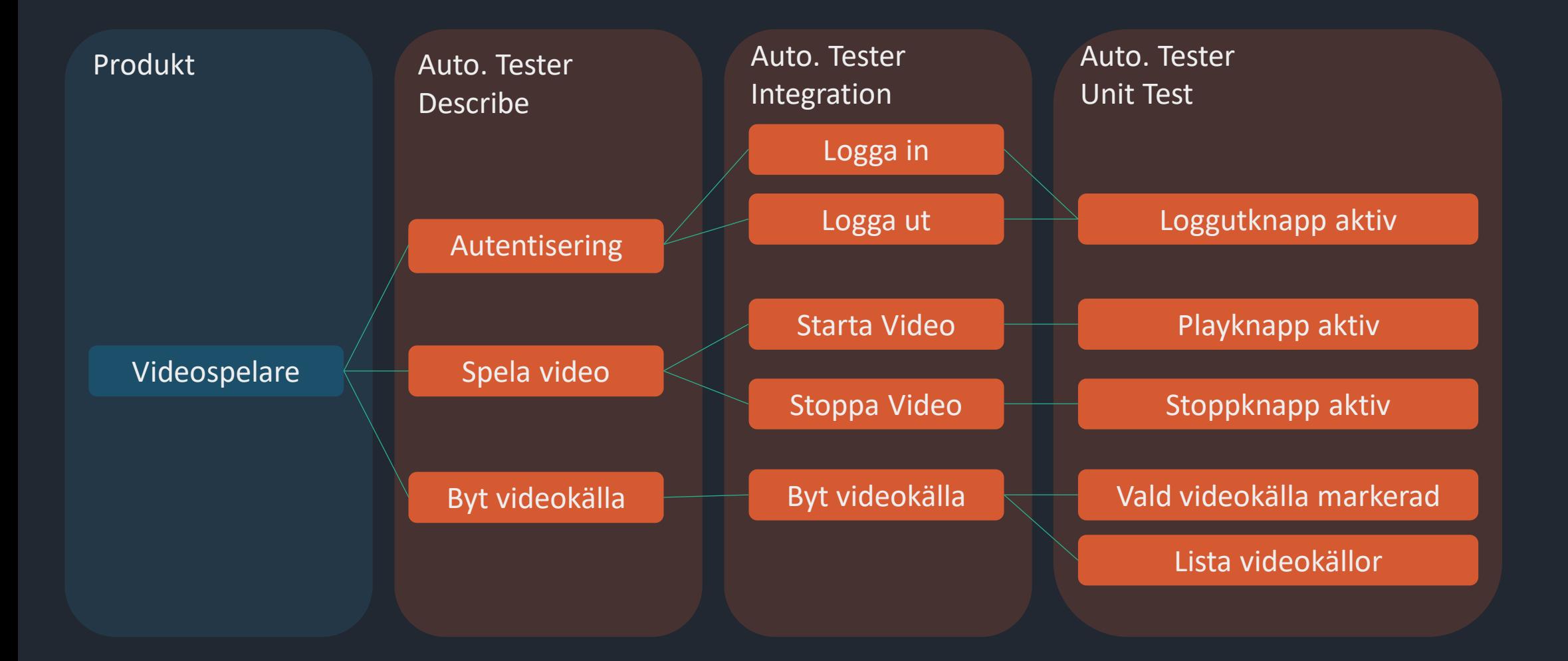

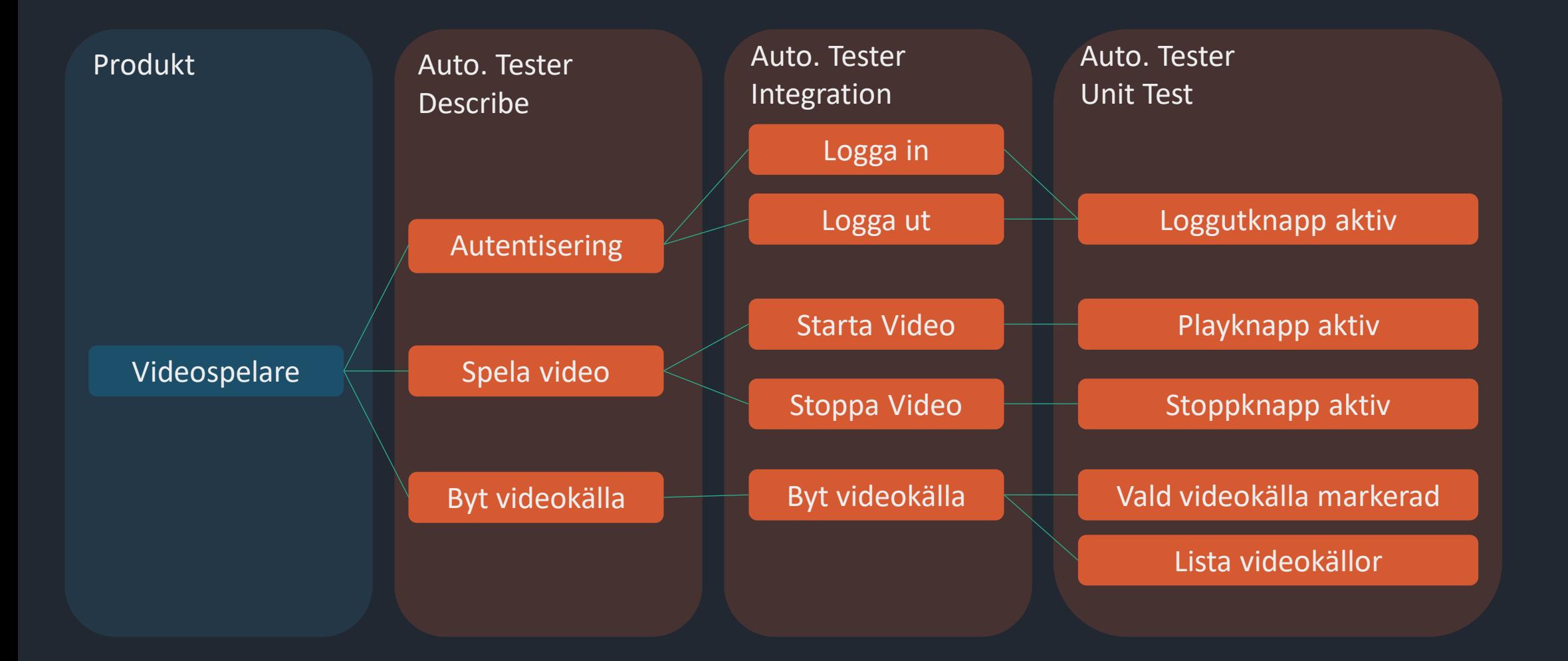

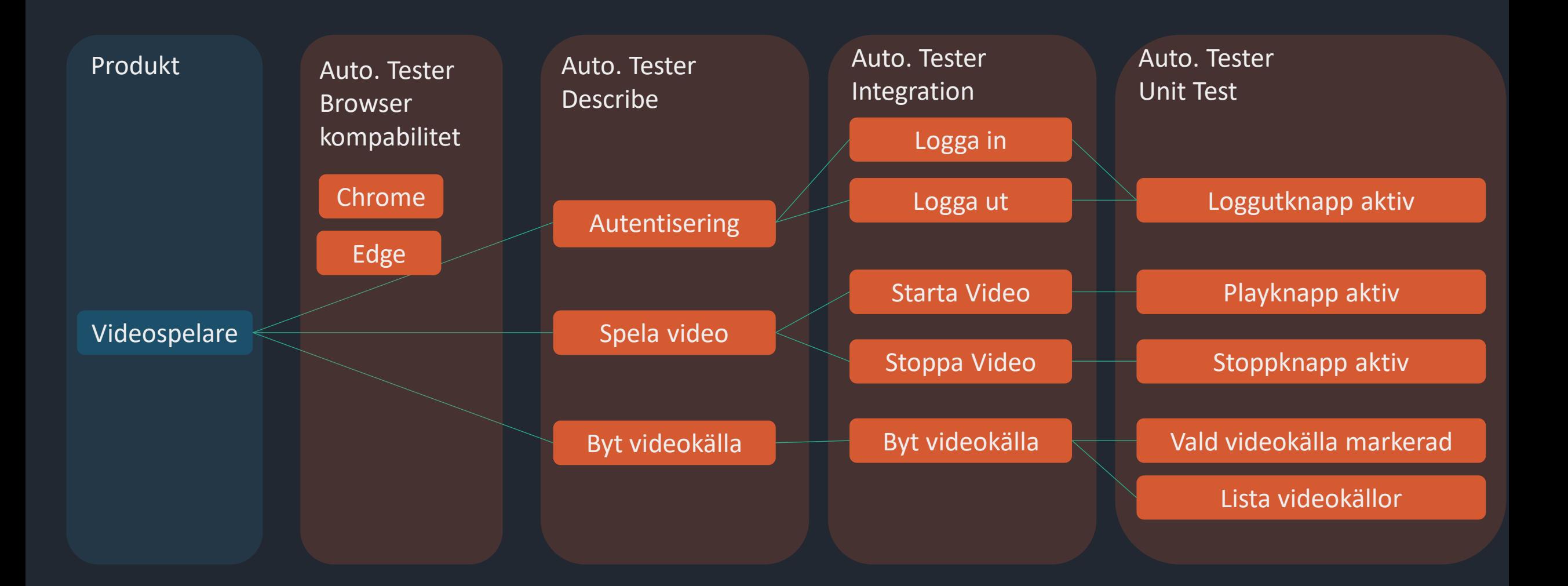

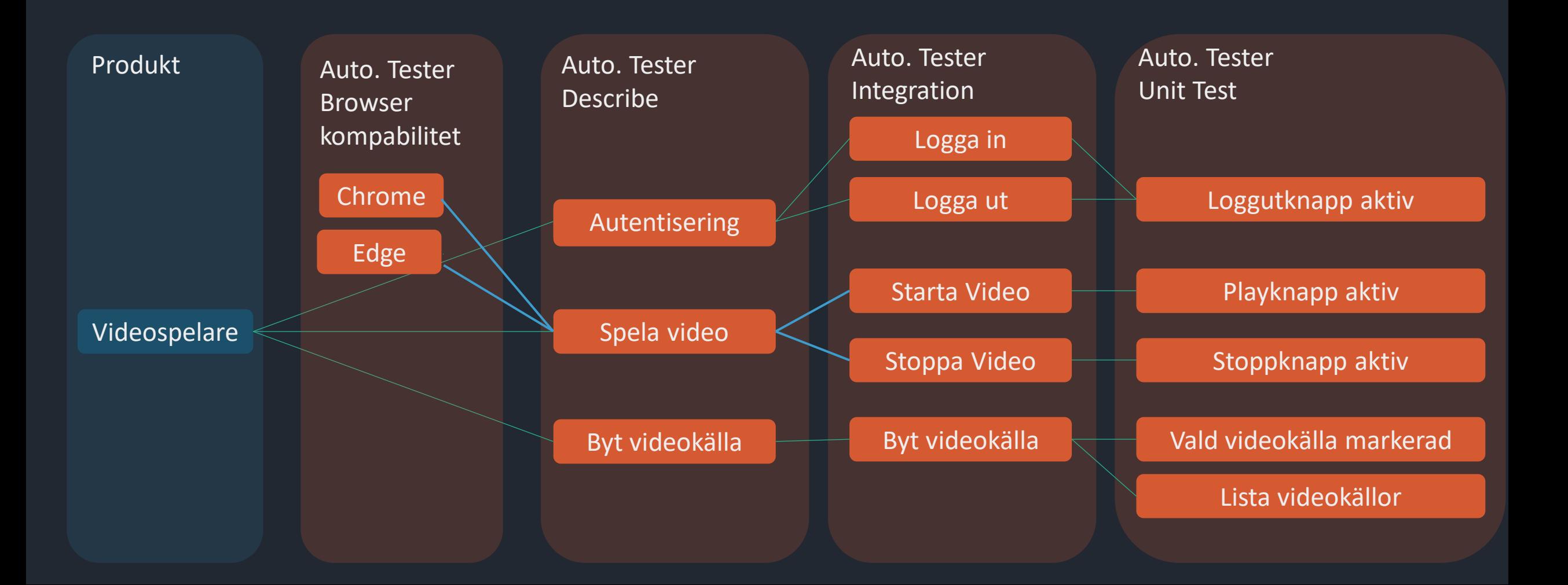

• Testkarta: Mermaid

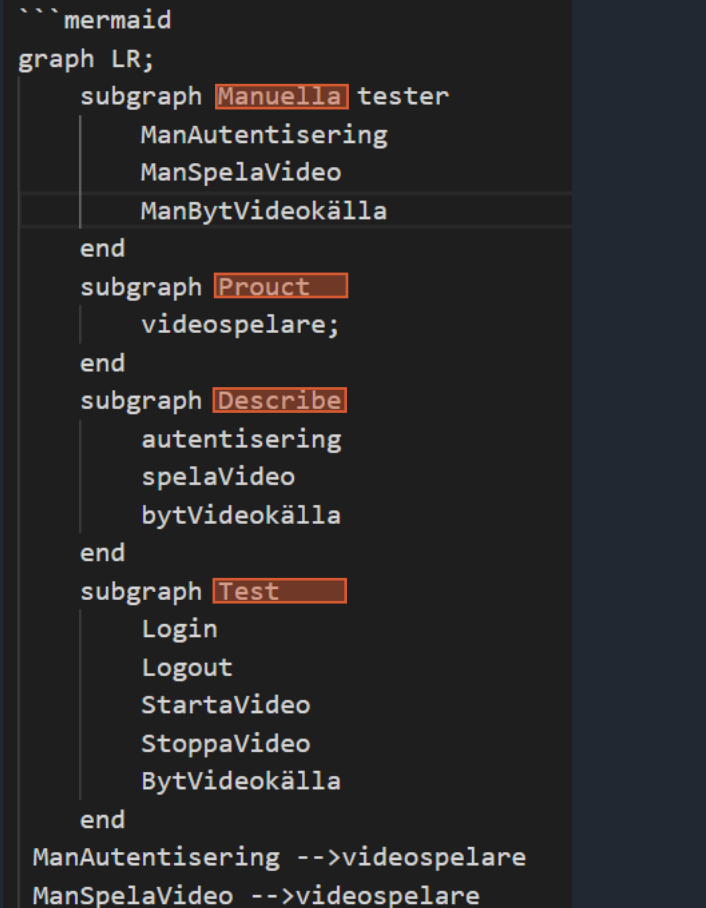

ManBytVideokälla -->videospelare

• Testkarta: Mermaid

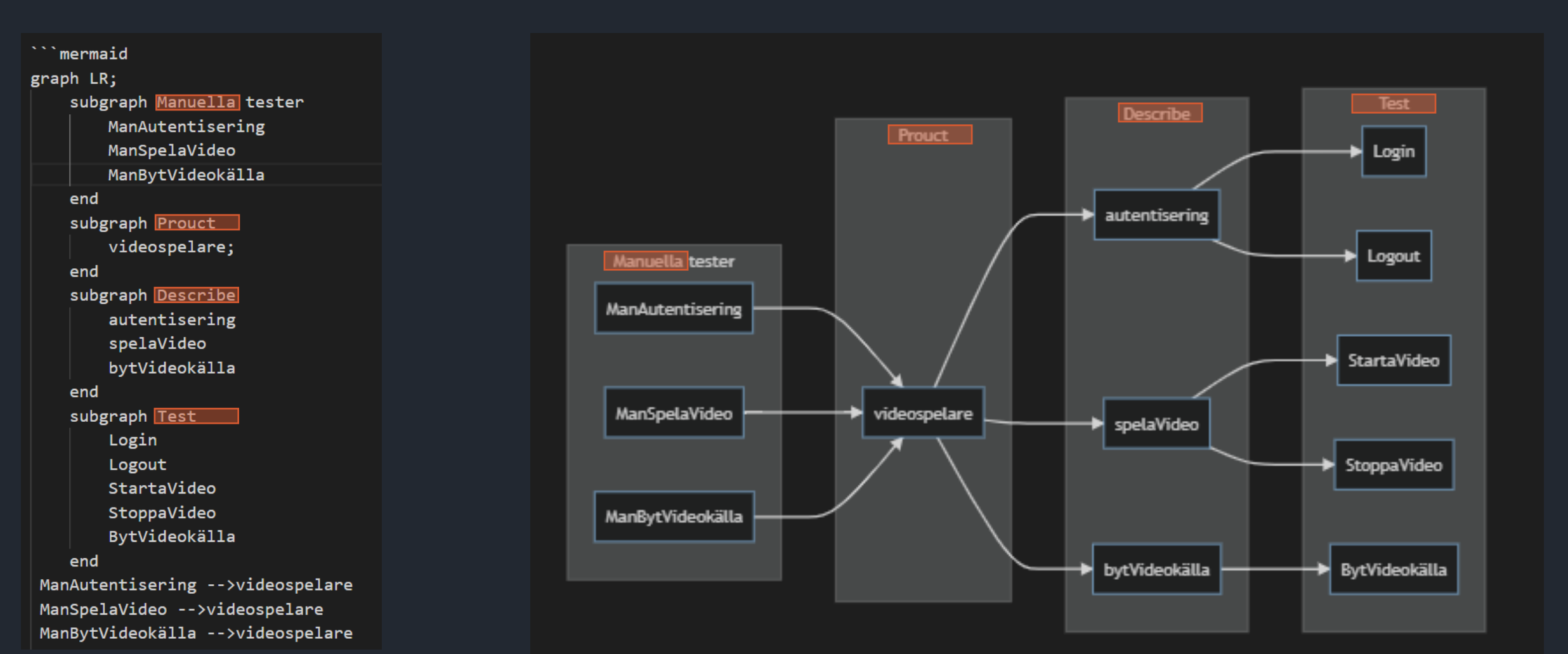

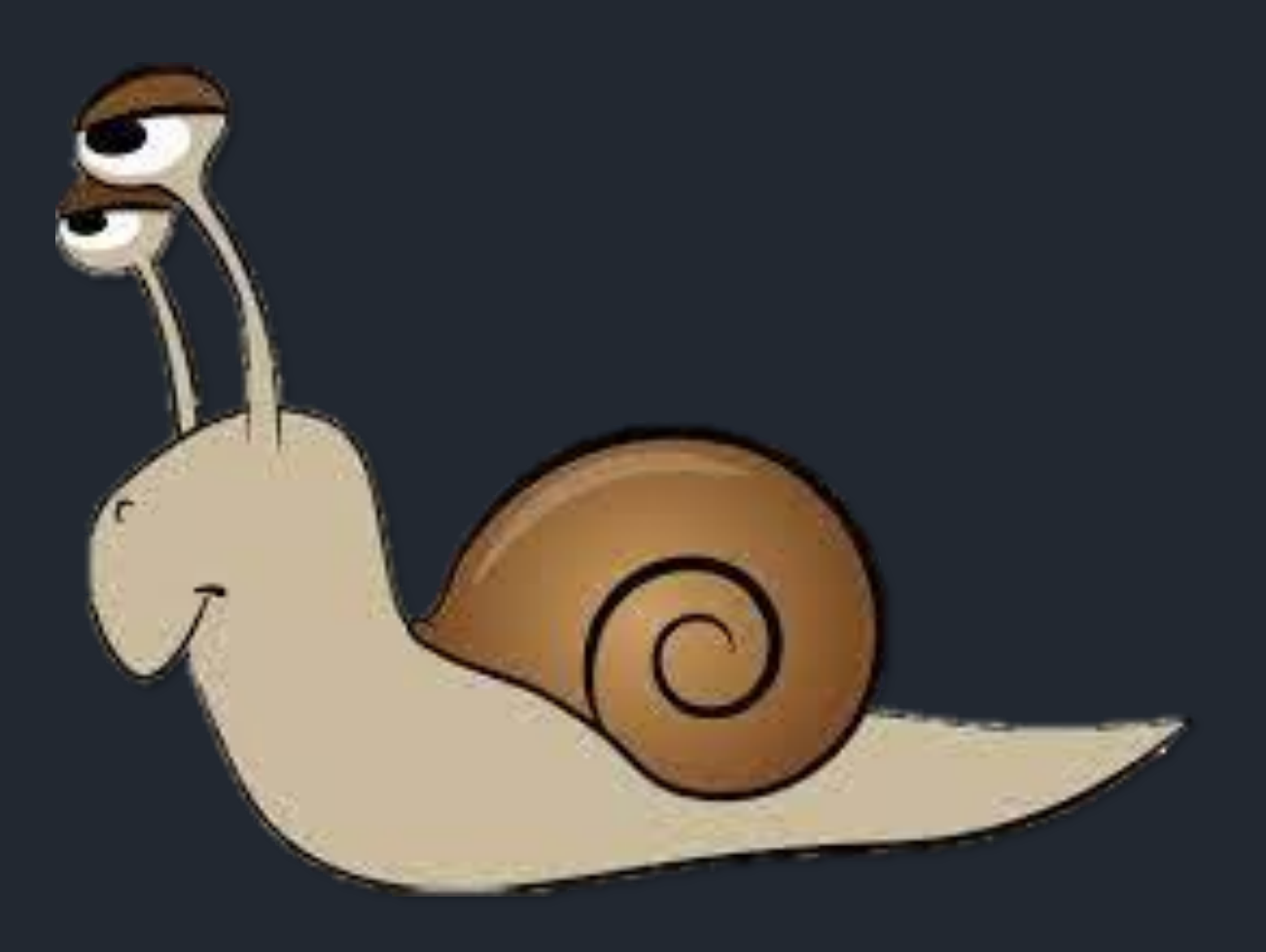

#### Skapa testkarta snabbare

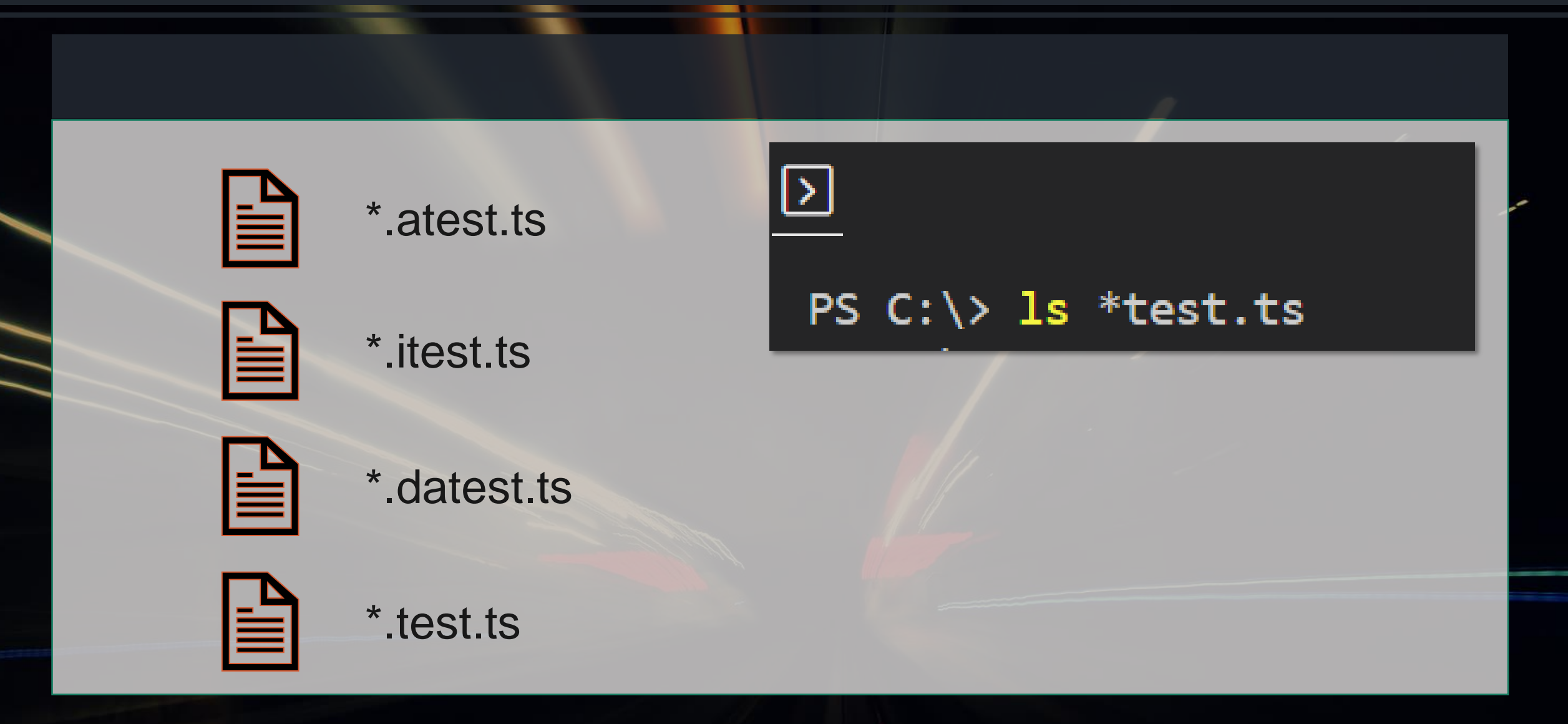

#### **TypeScript JavaScript**

```
test.describe('two tests', () => {
 test('one', async ({ page}) => {
 \}:
```

```
test('two', async ({ page}) => {
 \}:
\});
```
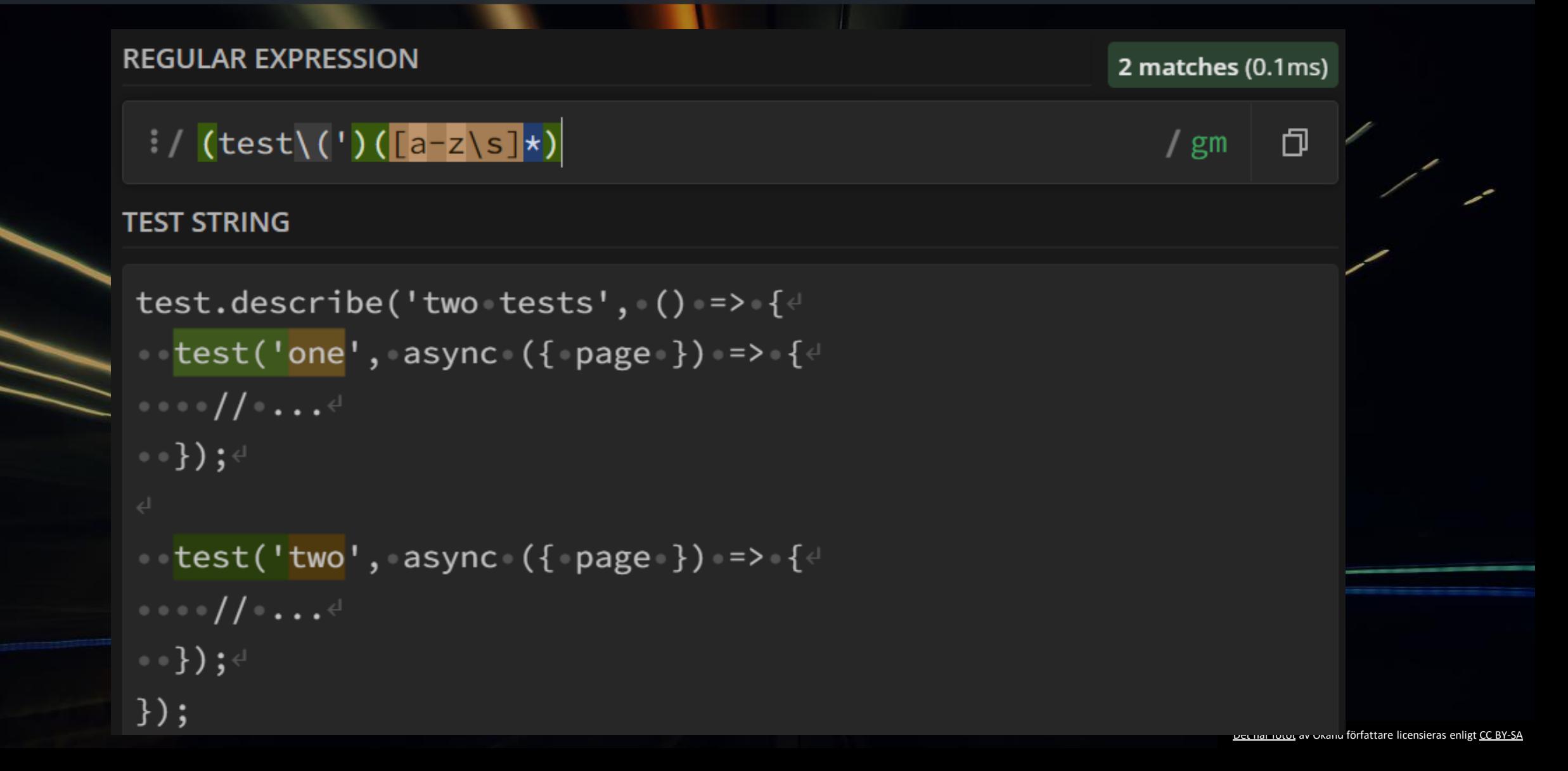

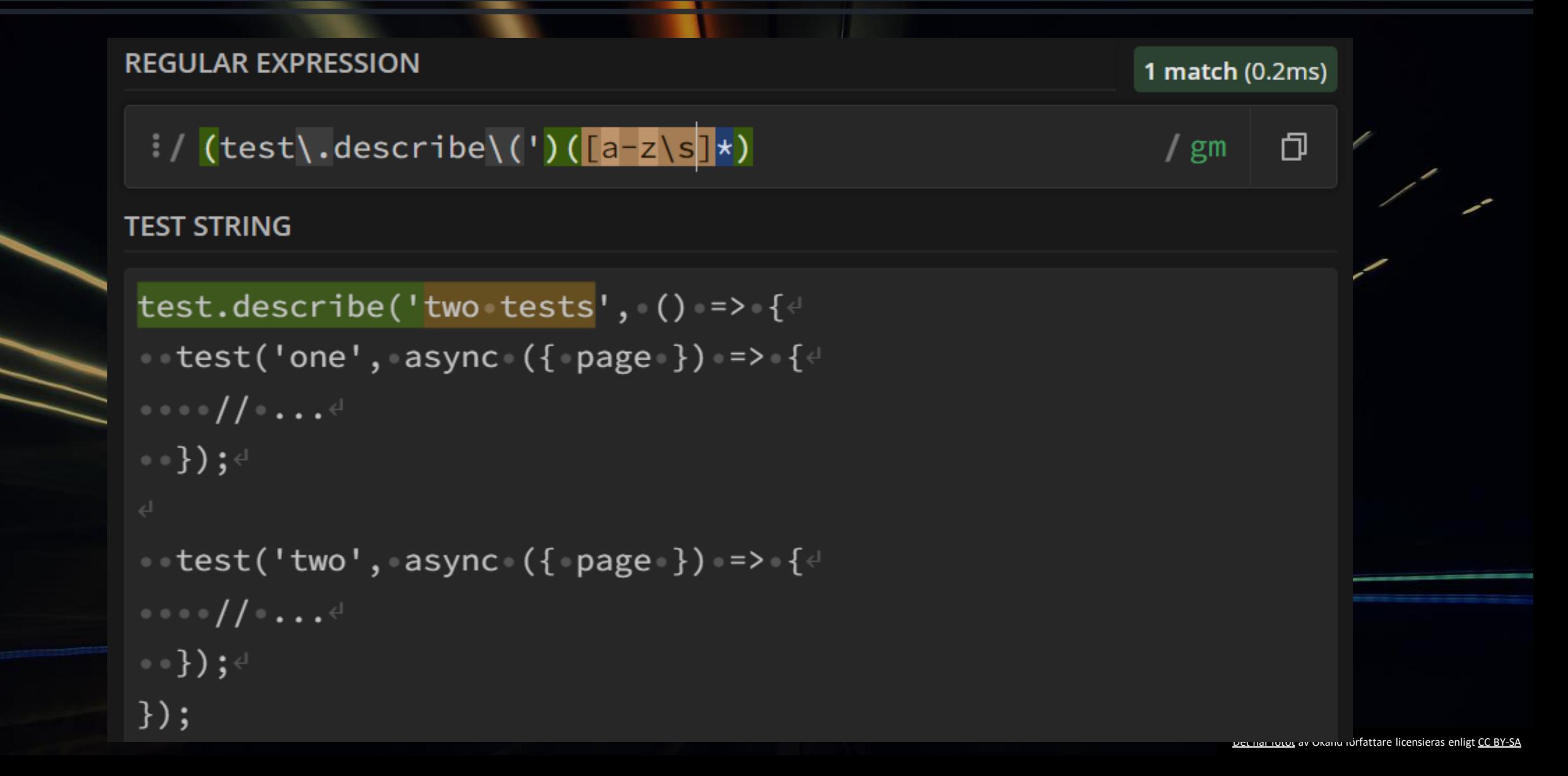

```
describe('spela video', () \Rightarrow {
 2<sup>1</sup>\overline{\mathbf{3}}test('knapp för att starta video ska vara aktiv', () \Rightarrow {
 4
                  11...5
             \});
 6\phantom{1}6\overline{7}test('knapp för att stoppa video ska vara aktiv', () => {
 8
                  11...9
             \});
10
        }) ;|
```

```
Unit tester - enkel
\overline{\mathbf{3}}mermaid
4
     graph LR;5
          spelaVideo --> UnitTest
6
          UnitTest -->1(knapp för att starta video ska vara aktiv)
\overline{J}UnitTest -->2(knapp för att stoppa video ska vara inaktiv)
8
Q
```
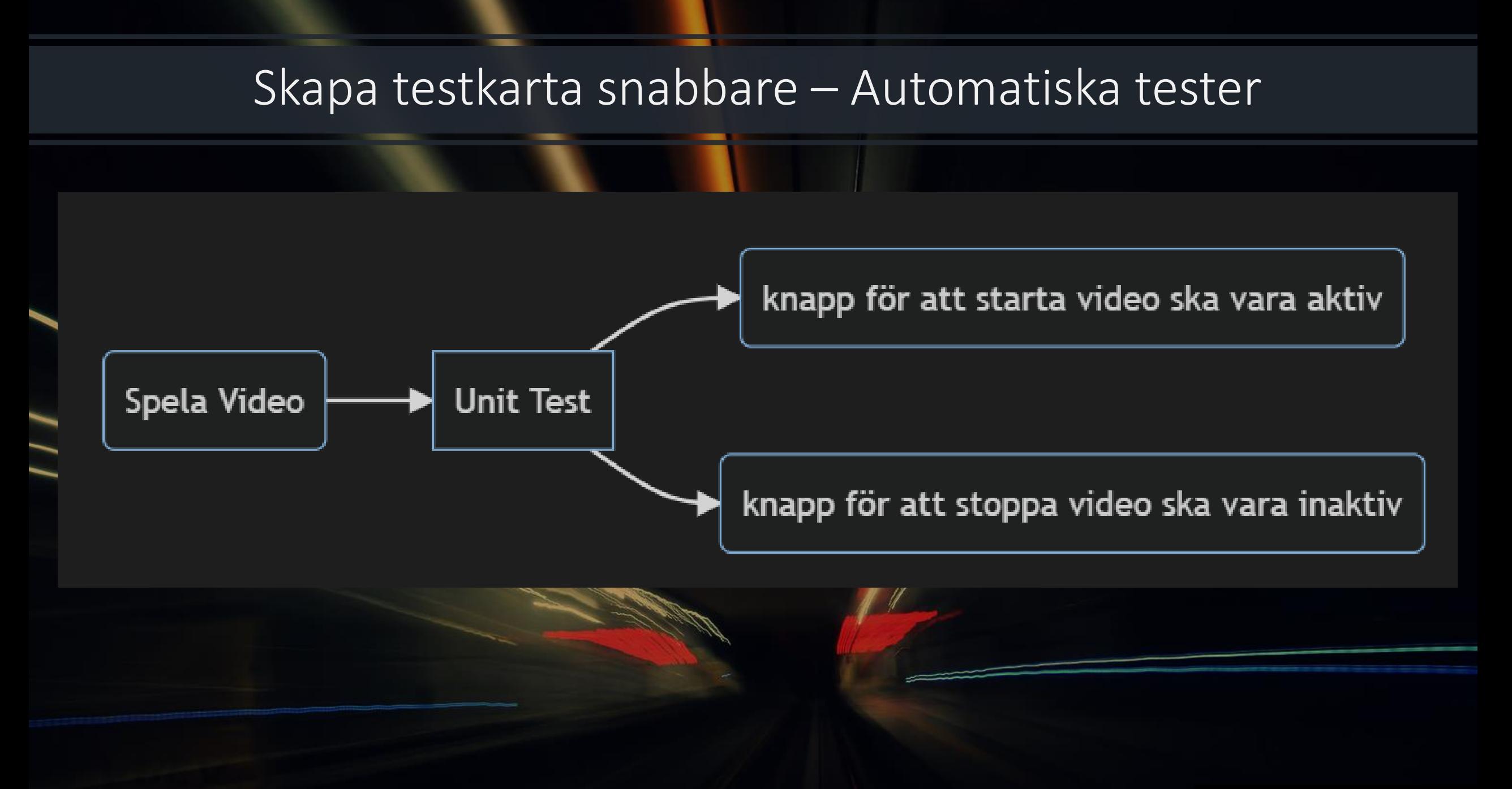

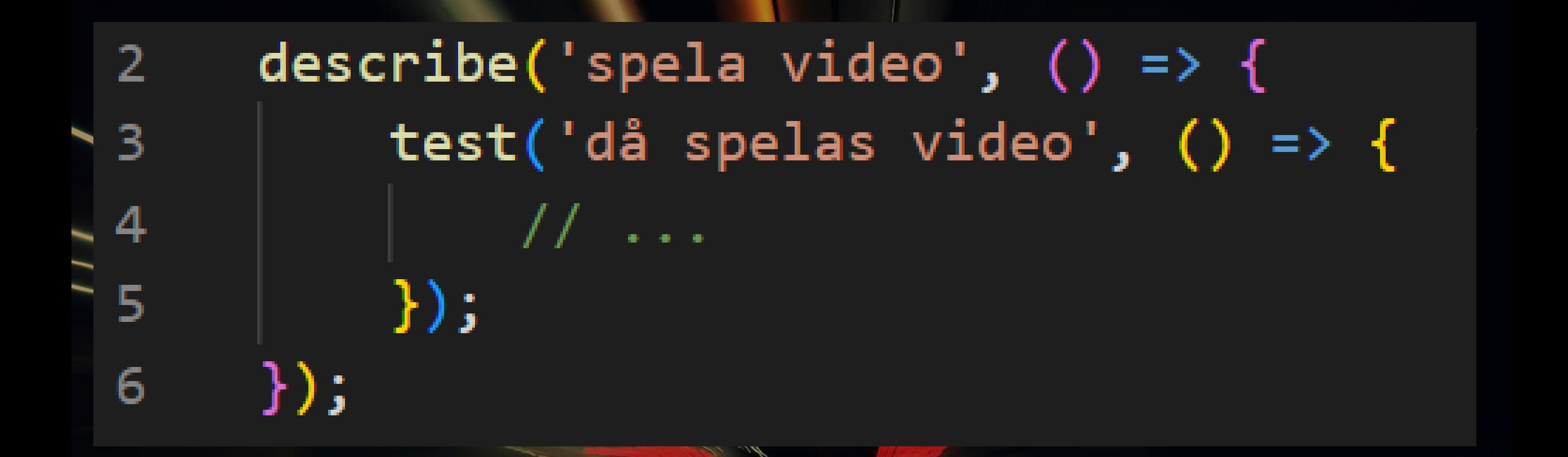

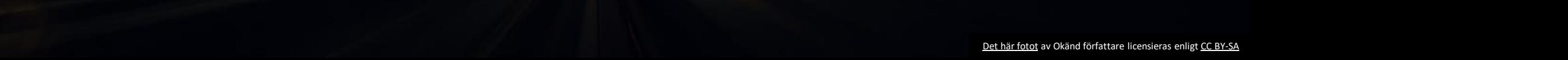

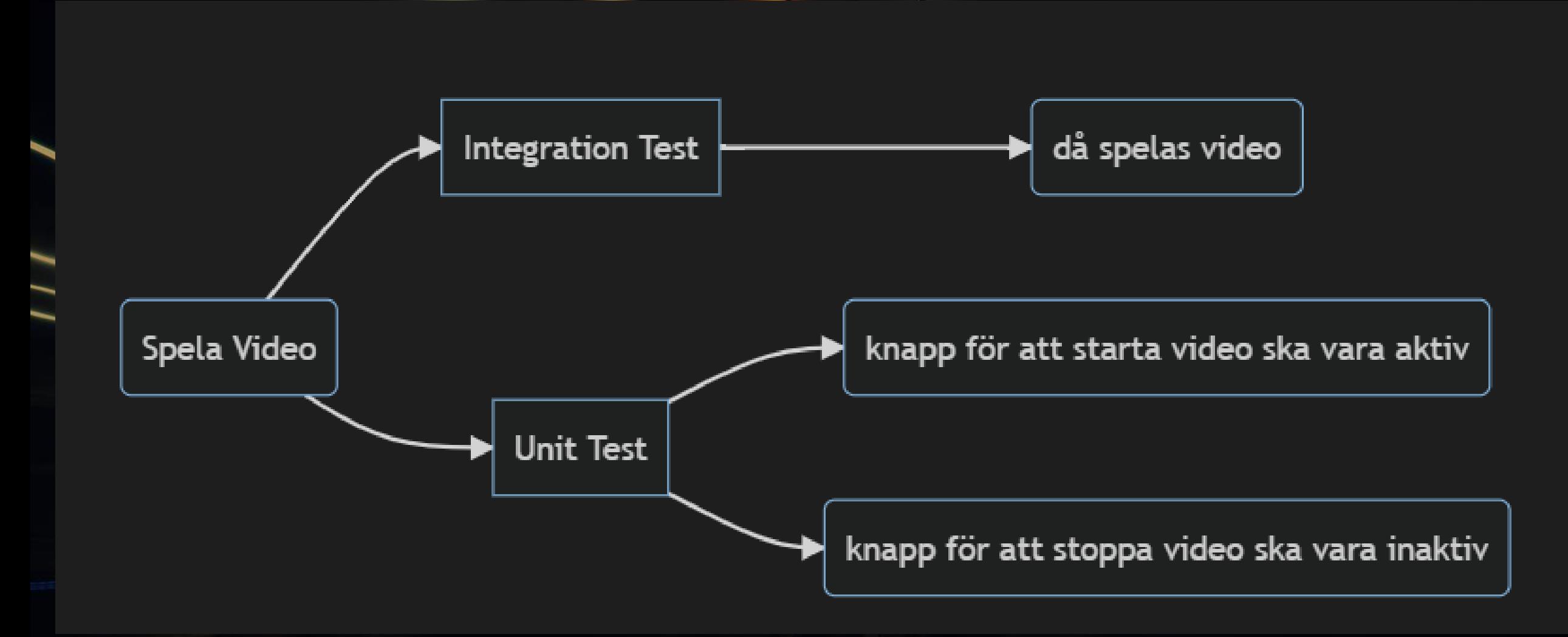

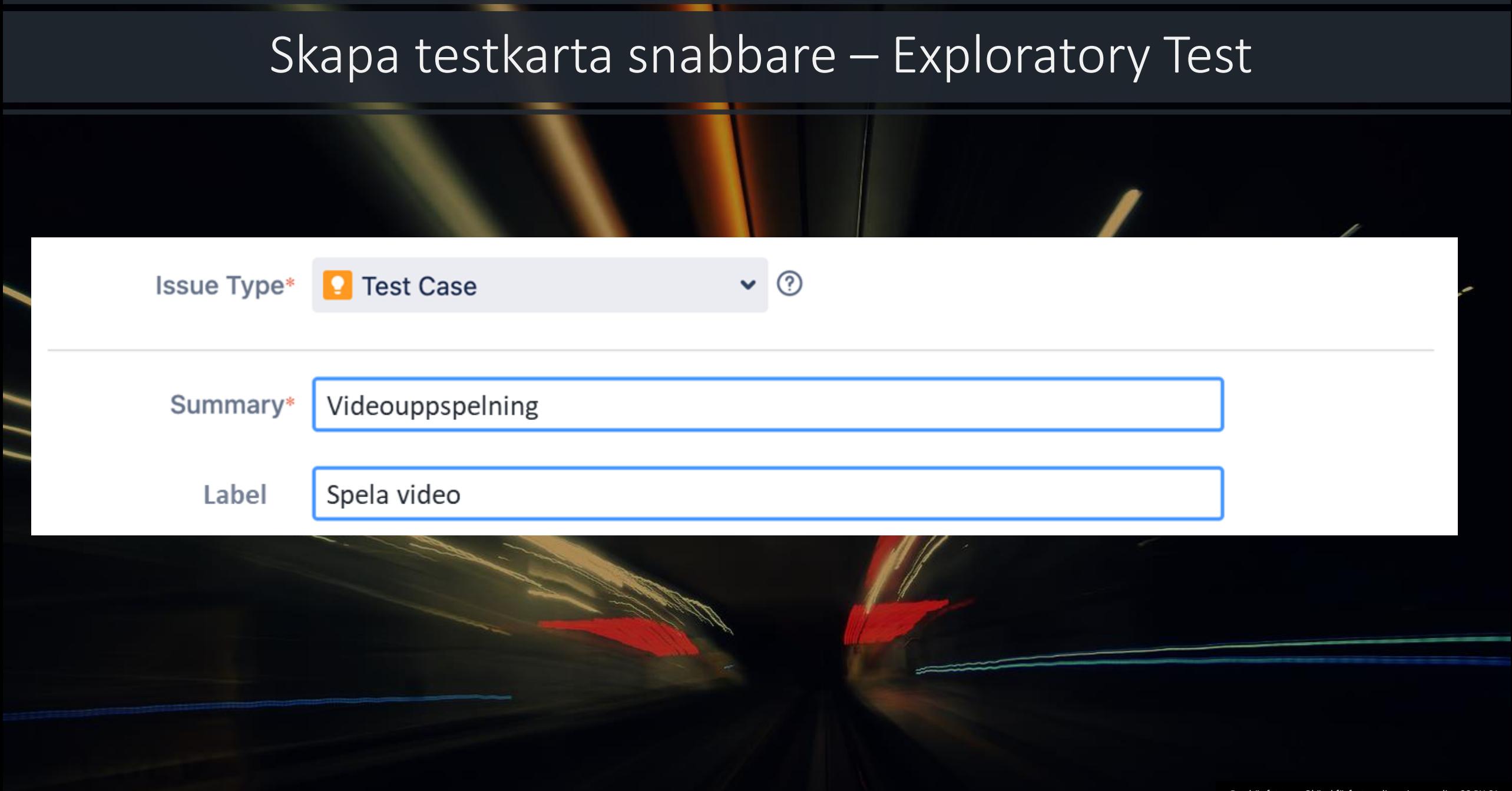

### Skapa testkarta snabbare – Exploratory Test

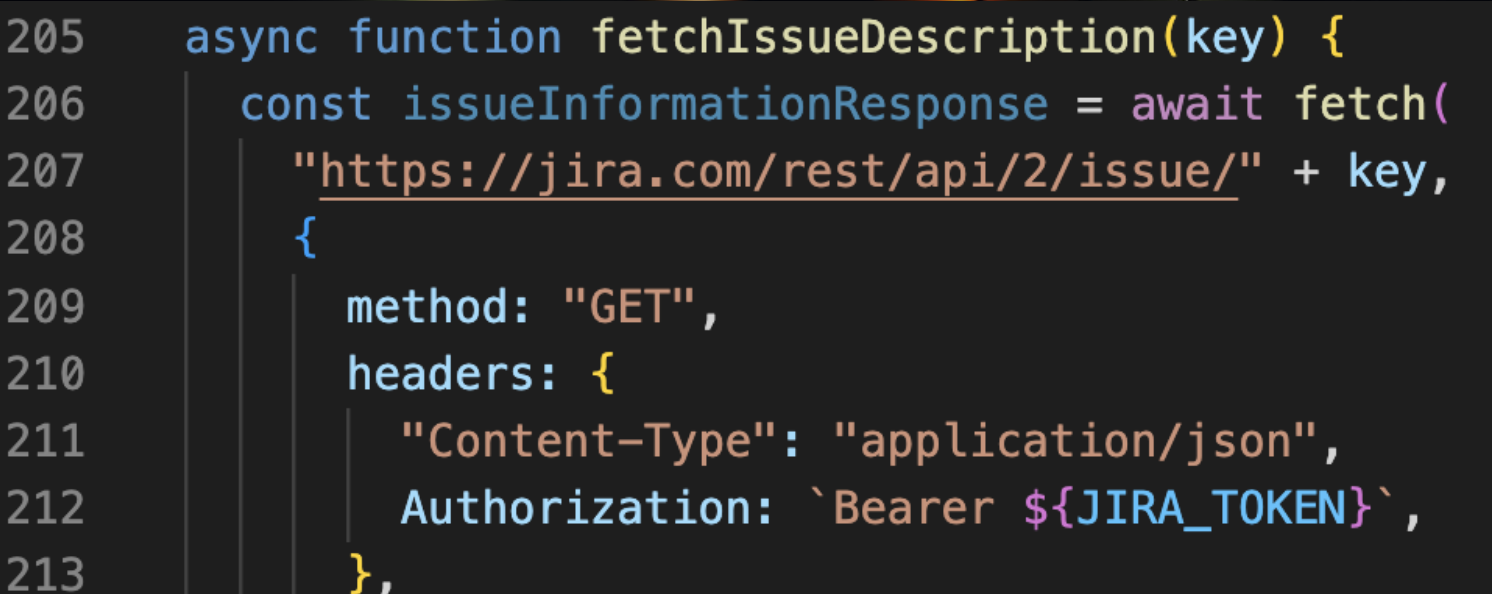

#### Skapa testkarta snabbare - Exploratory Test

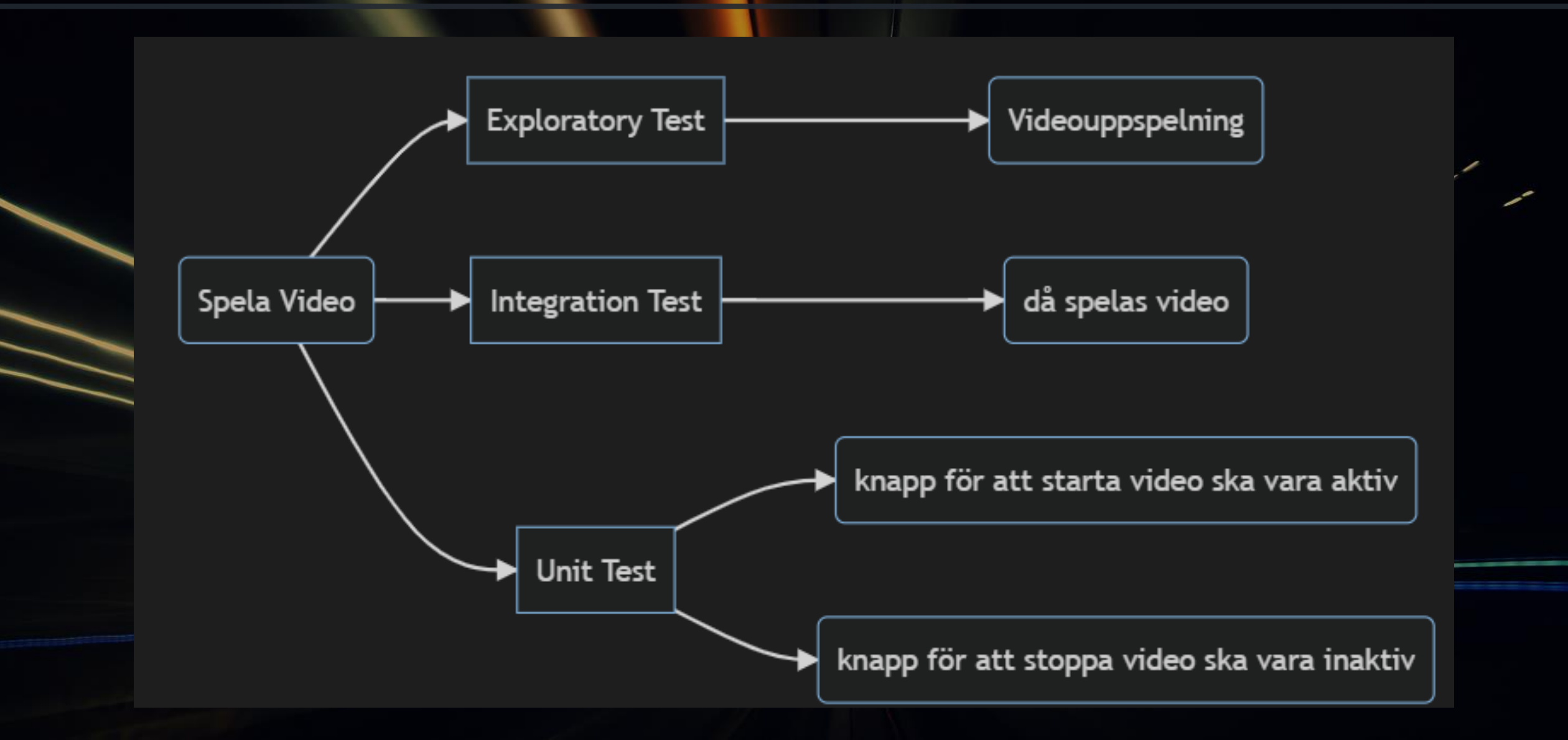

#### Skapa testkarta snabbare - Style

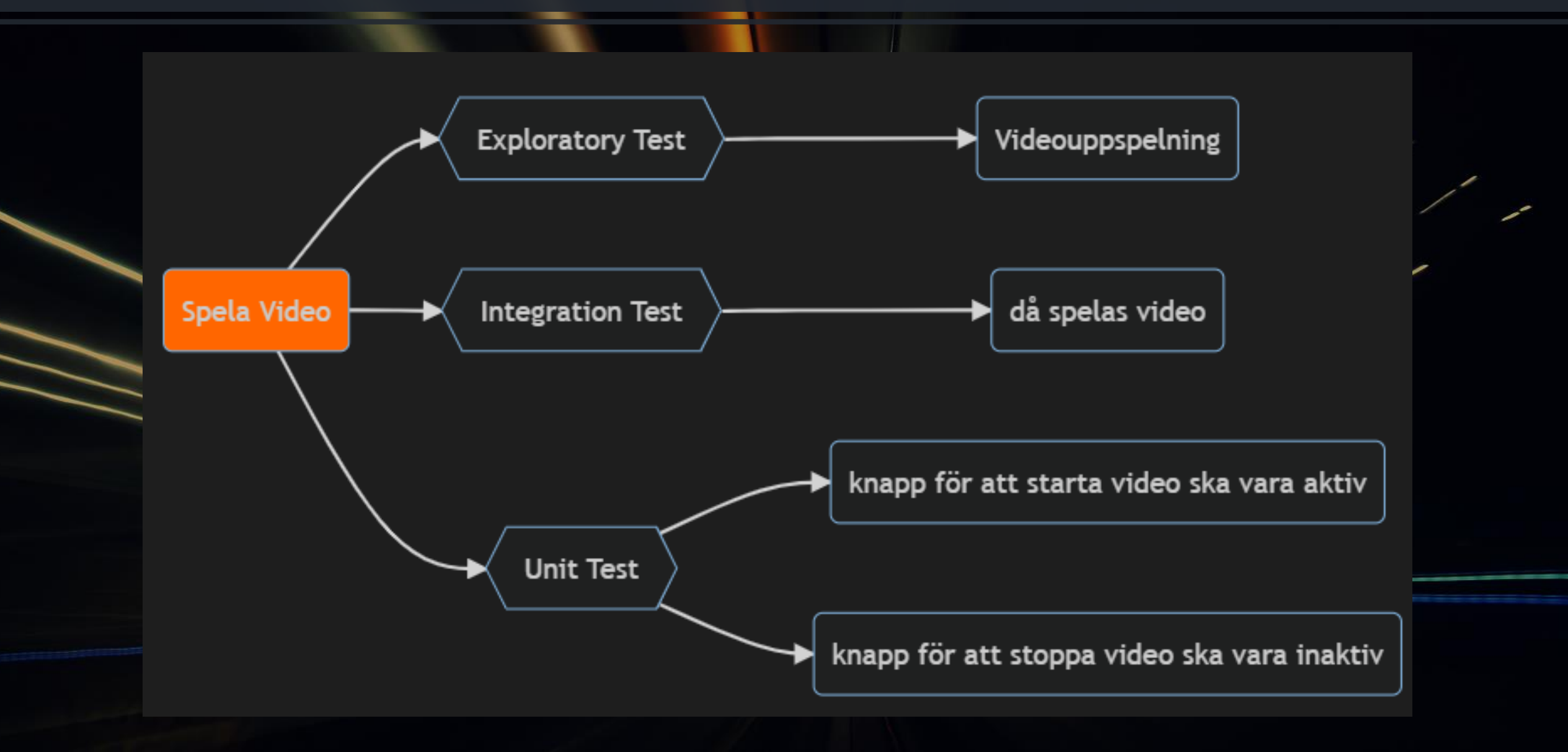

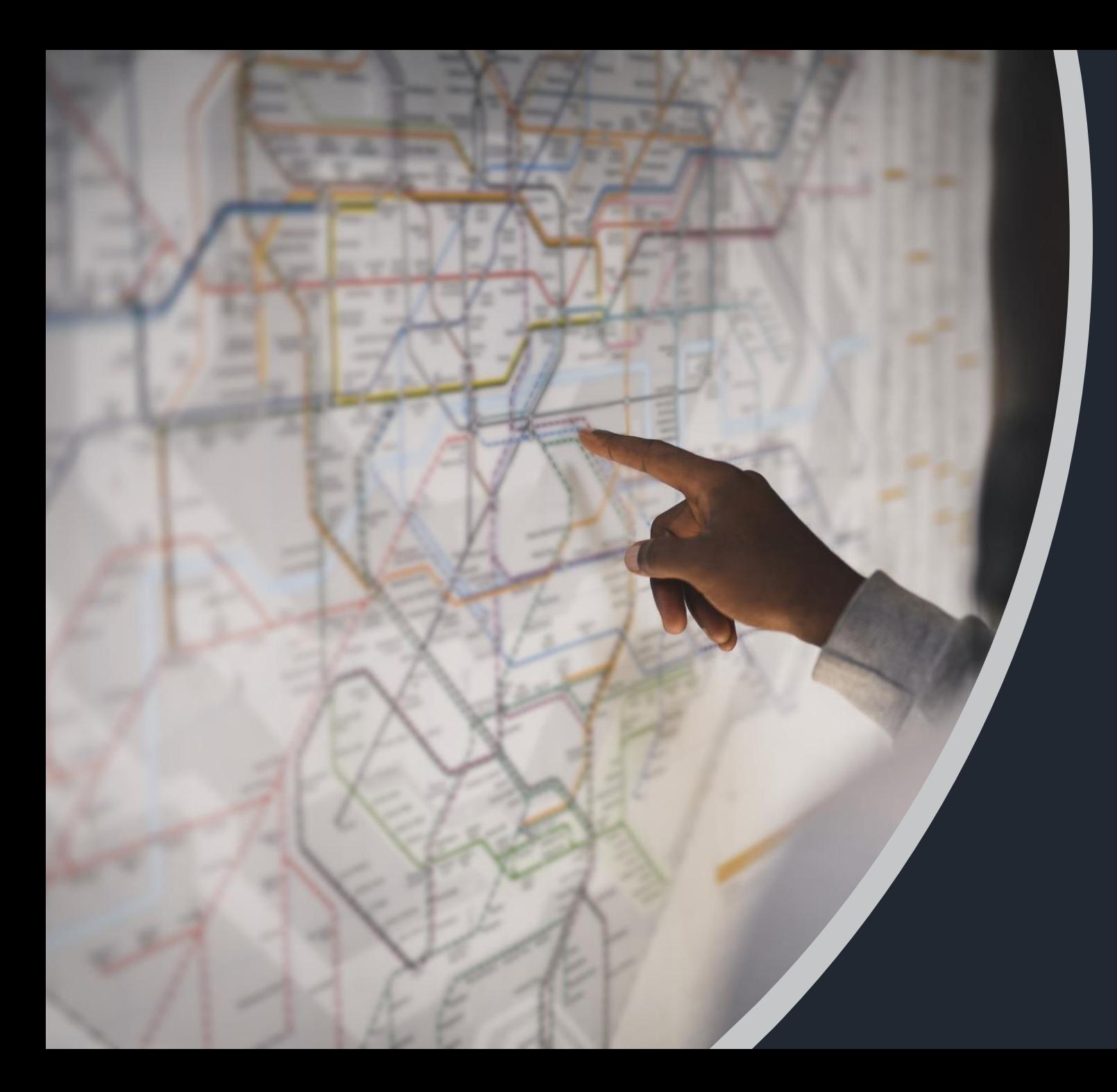

# Kan vi utöka kartan

#### Skapa testkarta snabbare – Icke funktionella krav

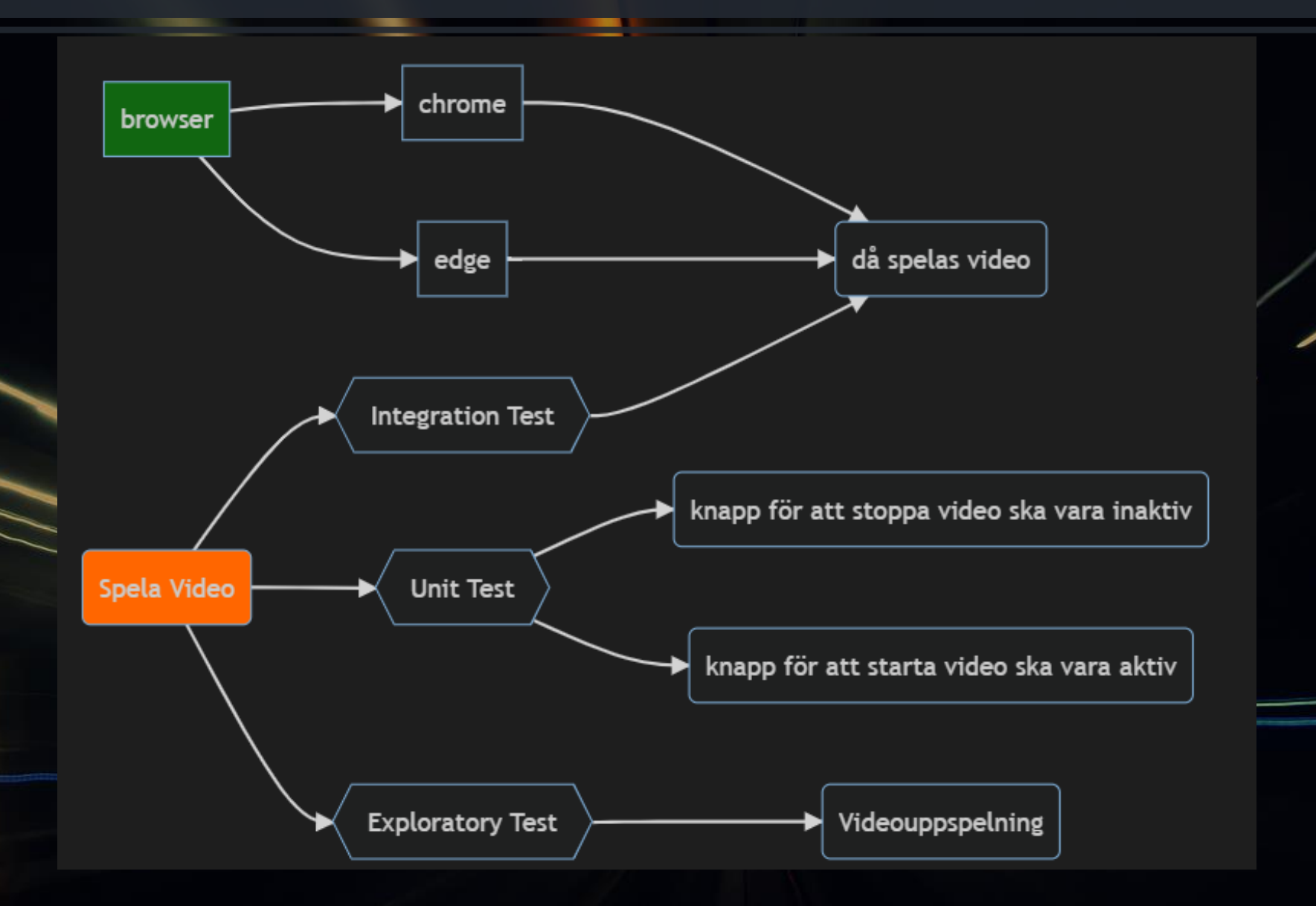

#### Skapa testkarta snabbare – senaste test exekvering

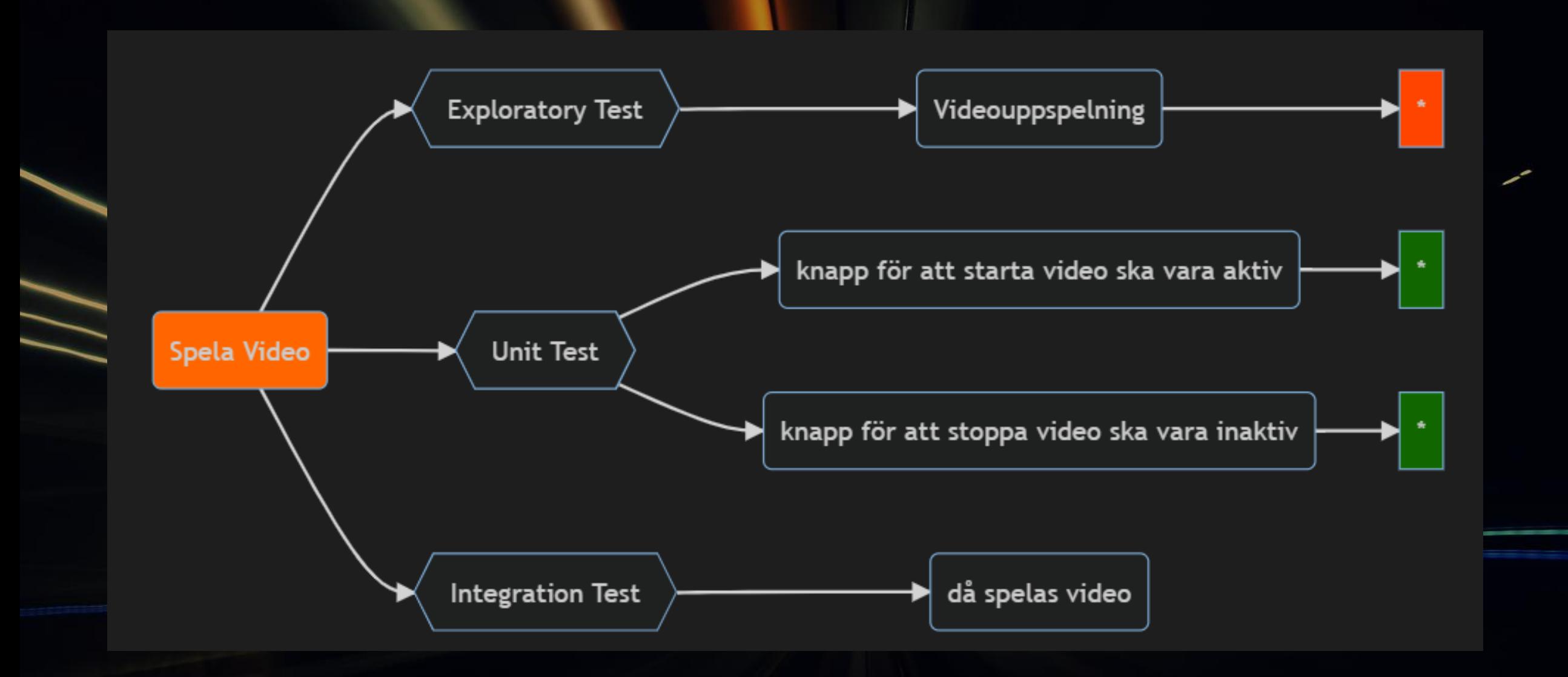

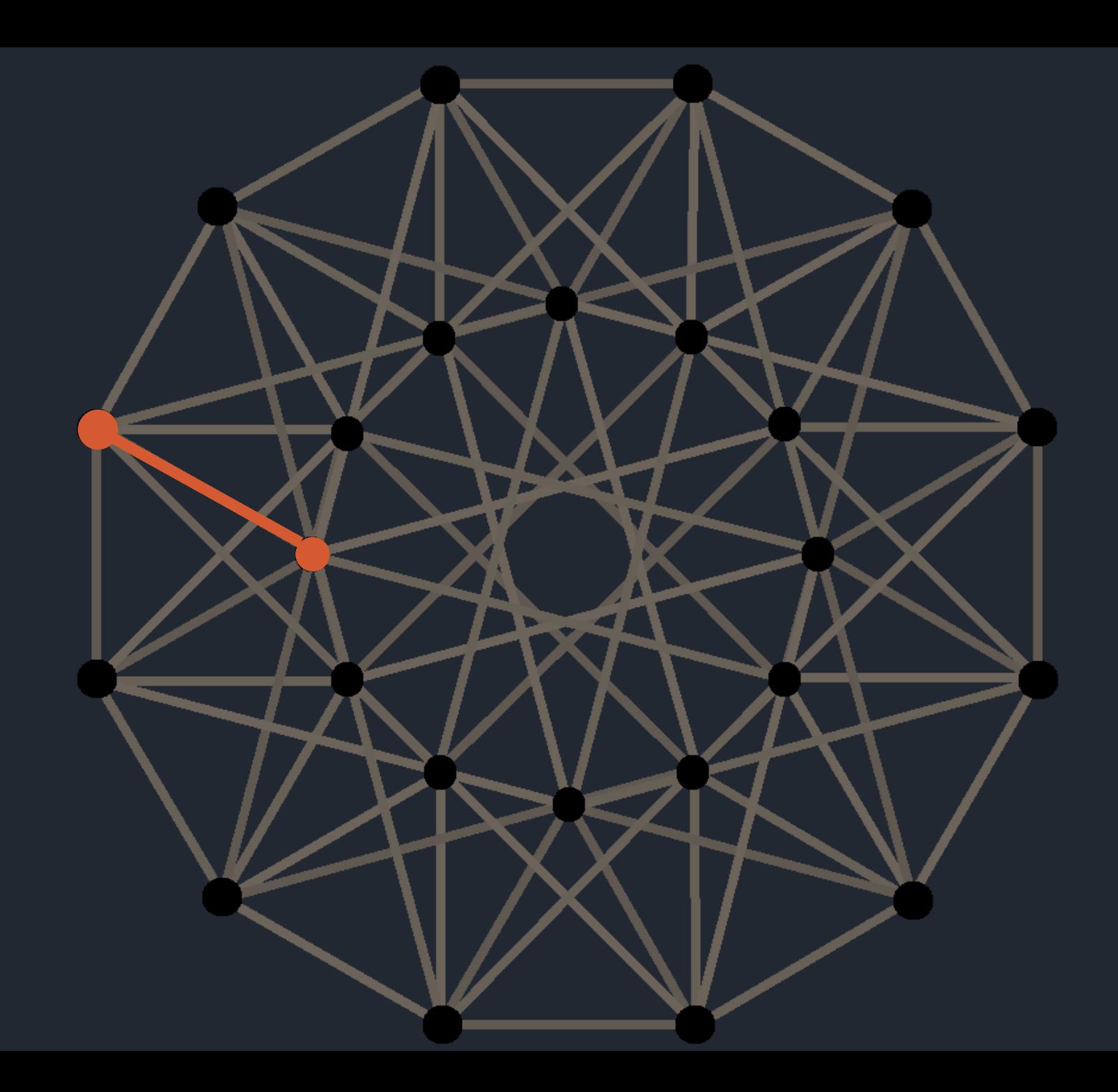

## Kartans nytta

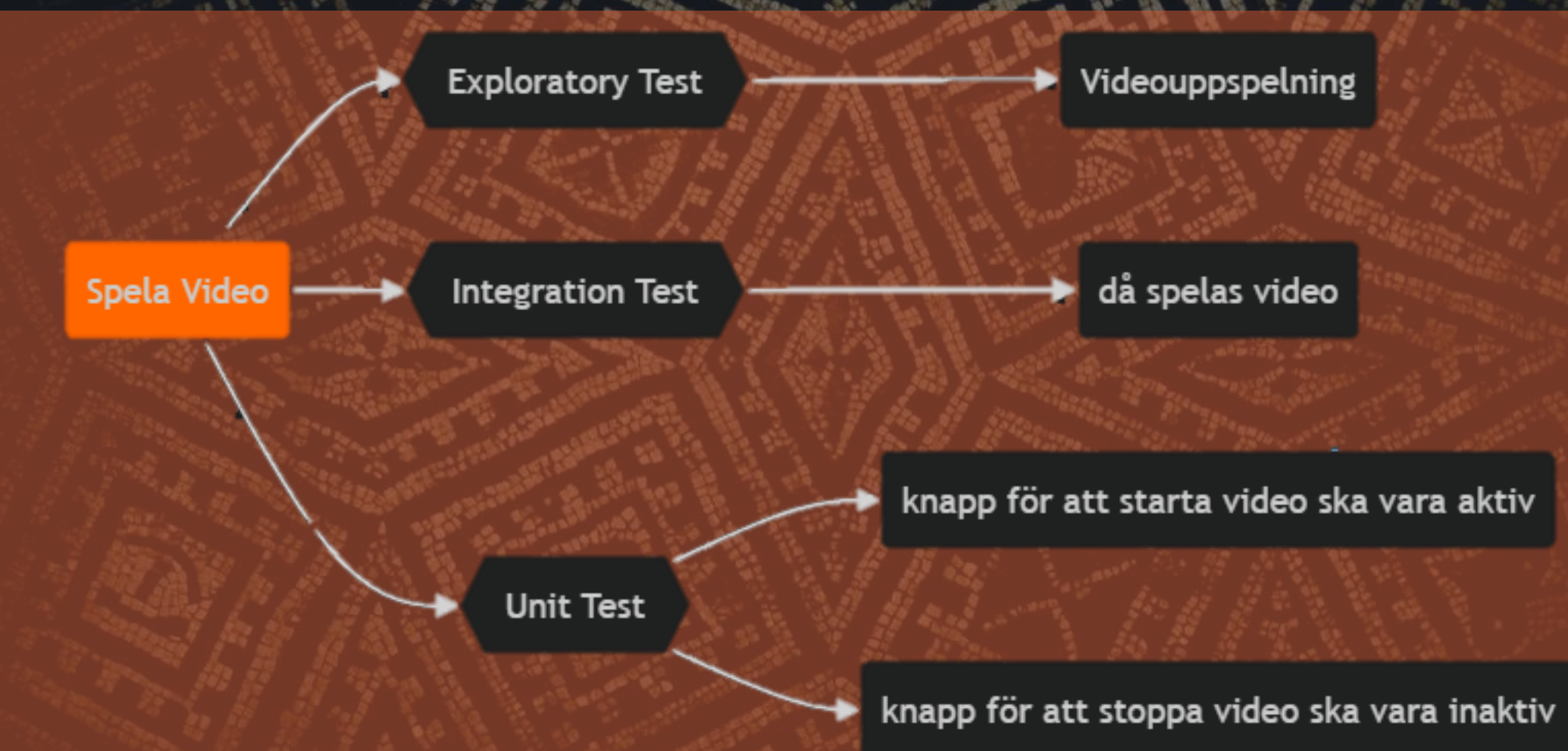